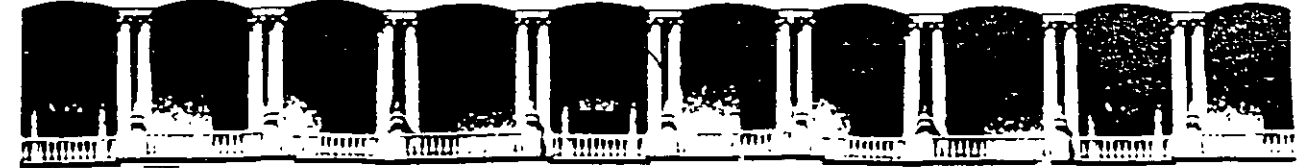

## **FACULTAD DE INGENIERIA U.N.A.M.<br>DIVISION DE EDUCACION CONTINUA EDUCACION CONTINUA**

# *Programación Básica en Java*

*Instructores :*  Ing. José Luis Santiago Rodríguez Ing. Arturo Velásquez Mayoral

Facultad de Ingeniería, UNAM División de Educación Continua Abril 1997

# Programación Básica en Java

José Luis Santiago j *lsantiago@iserve.net.mx* Arturo Velásquez Mayoral *avelasqu@mpsnet.com.mx* 

*Facultad de Ingeniería, UNAM División de Educación Continua Abri/1997* 

 $\mathcal{L}$ 

El origen de Java

Java, cuya denominación original fue Qak (1991), fue diseñado para programar dispositivos electrónicos de consumo y crear una red heterogénea de productos electrónicos domésticos. Para funcionar en este entorno, Java fue definido intérprete de tiempo real fiable y pequeño que, sobre todo, portable y funcionar a través de canales de comunicacion primera aplicación práctica proyectada por el equipo de utilizar Java en decodificadores de televisión. Después, a mediados de 1994, los ingenieros de Sun se dieron cuenta podían utilizar Java para crear un visualizador del Web, apareció HotJava, un navegador escrito totalmente con Java, el cual, permite acceder a webs que contienen applets Java.

Características de Java

Independencia de la plataforma hardware.

El entorno de desarrollo de Java utiliza un compilador (javac) para generar los bytecodes, como se ha citado antes, pendientes de la plataforma. Para ejecutar el programa se llama a a rérorete de bytecodes (denominado simplemente java), el cual sí d cada arquitectura. Este interprete está escrito en ANSI los tipos de datos definidos por el IEEE, para que resulte p cualquier plataforma. El intérprete ocupa tan solo 40 memoria activa (aunque con librerias adicionales puede 175 KBytes).

## Características de Java

Lenguaje de programación orientado a objetos.

Java es un lenguaje de programación orientadore objetos (por tanto soporta las tres características de este tipo de prog mación: Encapsulación, herencia y polimorfismo). Java se basa en  $C++$ , con una sintaxis similar, pero esta para evitar las caracteristicas más problemáticas de C++ aritmética de punteros en Java, los strings y los arrays se objetos y la gestión de la memoria es automática), lo que fácil la programación en Java. Java incluye un conjunto de lib de clases para obtener los tipos de datos básicos, procedimiento entrada/salida, comunicaciones a través de red, lleva integrados protocolos de Internet (TCPIIP, HTTP y FTP) y funciones para desarrollar interfaces de usuario.

### Qué es un objeto '

Se puede decir que todo puede verse como un objeto. Pero siendo más claros. Un objeto, desde nuestro punto de vista, puede verse como una pieza de software que cumple con características:

encapsulamiento herencia

Encapsulamiento significa que el objeto es auto-contenido, que la misma definición del objeto incluye tanto los datos qu éste usa (atributos) como los procedimientos (métodos) que alguna sobre los mismos.

Qué es un objeto

Cuando se utiliza programación orientada a objetos, se definen clases (que definen objetos genéricos) y la forma en que los objetos interactúan entre ellos, a través de men ajes. Al crear un objeto de una clase dada, se dice que se crea **Mancia** de la clase, o un objeto propiamente dicho.

La ventaja de esto es que como no hay programas que ad modificando al objeto, éste se mantiene en cierto modo independiente del resto de la aplicación. Si es necesario mod objeto (por ejemplo, para darle nuevas características), esto se puede hacer sin tocar el resto de la aplicación ... lo que ahorte mucho tiempo de desarrollo.

Oué es un objeto?

En cuanto a la herencia, simplemente significa que se pueden crear nuevas clases que hereden de otras preexistentes; esto simplifica la programación, porque las clases ni as incorporan automáticamente los métodos de las madres. aplo. la clase "auto" podría heredar de otra más general, do", y simplemente redefinir los métodos para el caso particul de los automóviles ... lo que significa que, con una buena de clases, se puede reutilizar mucho código inclusive sin saber lo que tiene adentro.

Un ejemplo simple

public *class* Muestra extends Frame { *<sup>11</sup>*atributos de la clase Button si; **Button no,**  *<sup>11</sup>*métodos de la clase: public Muestra () { Label comentario = new Label("Presione un botón", Label.CENTER) si= **new Button("Sí"),**  no = new Button("No");  $add("North", commentano);$ **add("East", si); add("West", no);**  l l

**Es una clase heredera de la clase Frame (un tipo de ventana) que tiene un par texto. Contiene dos atributos** ("si" y **"no"), que son dos objetos del tipo Button, y un**  método llamado Muestra (igual que la clase, por lo que es lo que se llama un construct

## Características de Java

Robustez.

Java se puede considerar un lenguaje robusto. A tiferencia de C++. con el que resulta sumamente fácil tener que reinici ar la computadora por culpa de algún error de programacio kobliga a la declaración explícita de métodos, reduciendo así posibilidades de error. Java soporta apuntadores, pero no aritmética propia que éstos tienen en C++. Se implementan auténticos, en vez de listas enlazadas de apuntadores. De esta manera, se consigue evitar el problema de corrupción de memoria resultante de apuntadores que señalan a zonas equivocadas.

## Características de Java

Multienhebramiento (multithreading)

Java puede trabajar con sistemas operativos de alto nivel que soporten multienhebramiento. De esta forma, un sograma Java puede tener,más de una hebra en ejecución. Por podría realizar un cálculo largo en una hebra, mientras interactúan con el usuario. Así los usuarios no tienen trabajar mientras los programas Java completan las más largas.

Perspectivas de Java

Sun ha adoptado la misma estrategia de mercado que adoptó en su momento Netscape, la distribución gratuite de sus productos: el entorno de desarrollo Java (el JDK) y el visualizador HotJava... Creando así una masa de usuarios que permita tablecimiento de un estándar de facto. Otras empresas, como Symantec, han incorporado módulos para la implement lava en sus paquetes de desarrollo  $C/C++$ . Sega ha anunciado Java (hardware y software) para sus próximos video-juego

La difusión de Java ha llegado a límites insospechados. Cada programador Java se encuentra ante la incertidumbre de su tiempo de producción. Debe decidir si implementar el que necesita en cada momento o dedicarse a buscarlo enlnterne

 $\overline{11}$ 

Perspectivas de Java

Entre sus competidores, AT&T esta ezbajando en las especificaciones de un nuevo lenguaje, la ado Inferno, con el que pretende robar cuotas dé mercado a Sun. apostando por VisualBasic, pero la red de la asidad" no ha sido la especialidad del gigante de las ventanas.

A lo largo del segundo semestre de 1996, de la mano especificación JDBC, Sun comenzó a licenciar unos similares a los ODBC's de Microsoft, para el acceso a base datos comerciales (Informix, Oracle, Sybase, ... ) desde Java, cubriendo con esta estrategia uno de los terrenos que hasta tenía más abandonados, la informática dirigida a los sistemas información.

Lo más reciente de Java

Aparece la primera revisión del, enterno de desarrollo J.D.K.-1.1, compatible con la versión anterior. Aunque el código es compatible, algunos desperfectos de diseño con sido corregidos.

El A.W.T. (las clases para el manejo de interfaces) cos) para Win32 ha sido reescrito totalmente, mejorando su

Verdadero soporte internacional, aunque ya en la versión se sentaron las bases de la internacionalización del lenguaje posible la visualización de caracteres UNICODE (de 16 fechas y horas sensibles a la zona, ordenaciones alfabéticamente correctas, conversión de caracteres, creación de identificadores UNICODE, etc.

 $\overline{\phantom{a}}$ 

Lo más reciente de Java

Herramientas para la incorporación de elementos de seguridad en aplicaciones Java: criptografia, firmas digitales, manejo de "llaves" y control de acceso.

Han sido corregidas las deficiencias encontradas en el A.W.T. de la versión anterior, incluyendo API, s para impresor enús popup, métodos para el manejo del portapapeles y un delo. para el manejo de eventos.

La serialización de objetos: un mecanismo para la creación objetos persistentes.

Aparecen los Java Archives (JARS): un formato de archivos nos permitirá encerrar dentro de un único archivo todos los componentes de nuestro proyecto: clases, imágenes, ficheros audio, etc. El archivo guardará una versión comprimida (formal ZIP) de los elementos del proyecto, viajando por la red de que consuma el menor ancho de banda posible.

Lo más reciente de Java

Capacidad para crear aplicaciones distribuidas, invocando métodos remotos (RMI) desde diferentes máquinas virtuales Java, situadas en diferentes servidores.  $\ddot{\phantom{1}}$ 

Se añaden nuevas funcionalidades a los paquetes le red (java.net) y entrada/salida Gava.io).

Incluye un interface uniforme de acceso a bases de relacionales, el JDBC.

El número de clases aumenta hasta llegar a las 1336 7MB), frente a las 580 de la especificación anterior (ocupal !,5MB).

"Lo malo" es que todavía hay que esperar a que aparezcan primeros navegadores compatibles con esta especificación, aprovechar el 100% de sus nuevas posibilidades.

Los JavaBeans

Junto con el nuevo kit de desarrollo Java, aparece la especificación de los JavaBeans (componentes Java). Dos JavaBeans harán uso de los nuevos mecanismos encontrados en el J. N. - 1.1: serialización de objetos y su mecanismo de persistencia, las moves funcionalidades del A.W.T., la invocación de emotos, etc.

Un JavaBeans es, en palabras de JavaSoft: "un component software reutilizable que puede ser manipulado visualment herramienta de construcción" (es algo semejante a los de MicroSoft, o a sus recientes ActiveX). Como "componente podemos entender: elementos GUI tipo botones o barras de desplazamiento, visualizadores de bases de datos, e incluso aplicaciones más sofisticadas tipo procesadores de texto u hojas cálculo.

## Los JavaBeans

La finalidad es conseguir un modelo-software para la creación y manipulación de componentes Java, así terceras partes podrán desarrollar componentes que podremos incorporar en nuestras aplicaciones. Los componentes nos llegarán incluyes desde el servidor de nuestros proveedores de componentes. E ta forma, ya sentados delante de nuestro Network Computer, no **Asciate** preocupamos por la aparición de nuevas versiones, del componentes no utilizados, etc.

Ya es posible una programación a la carta, seleccionando componentes que vienen de diferentes máquinas y con un utilización del componente.

Empiezan a sentarse las bases para la creación de mercados de objetos que circularán libremente por la red.

¿Que se requiere para trabajar con Java?

Todo lo que se necesita para desarrollar aplicaciones en Java está en:

*http:lljava.sun.comlaboutJava/index. html* 

En particular, debe bajarse el JDK y el API Documentat

. *http://java.sun.com/java.sun. comlproducts/JDK/1.* 

Algunas direcciones utiles y bilbiografia

- *http://www.gamelan.com*
- http://www.javaworld.com
- Vanhelsuwé L., Phillips I., et al, "Mastering Java",

1996

• Lemay, L. - Perkins, C. "Teach yourself Java in 21 day Indianapolis IN, Sams Net 1996.

# El Java Developers Kit (JDK)

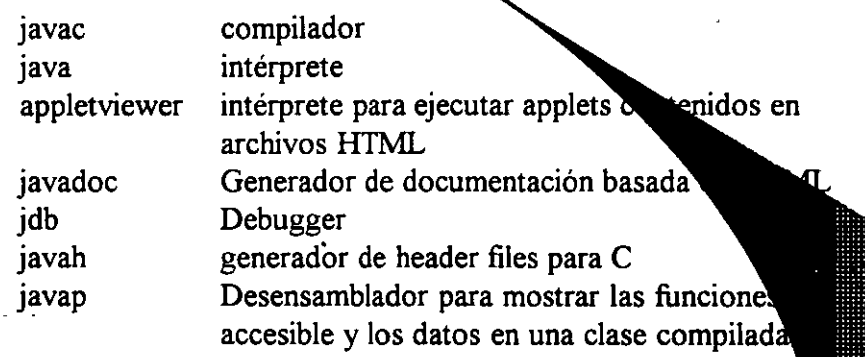

En realidad-se puede decir que hay tres Javas

Javascript: es una versión de lava directamente interpretada, que se incluye como porte de una página HTML

Java standalone: programas Java que se eje directamente mediante el intérprete java.

Applets: programas Java que corren bajo el de un browser (o del appletviewer)

Aplicaciones en Java

Las aplicaciones son programas independiemes y más generales escritos en lenguaje Java. Estas aplicaciones no secesitan de un navegador para ejecutarse, de hecho, se puede escribir un programa como lo haríamos con C o Yaya para

Para ejecutar estos programas, se debe utilizar el intérprete

Por ejemplo, el navegador de Web creado por Sun, HotJava, d aplicación escrita íntegramente en lenguaje Java.

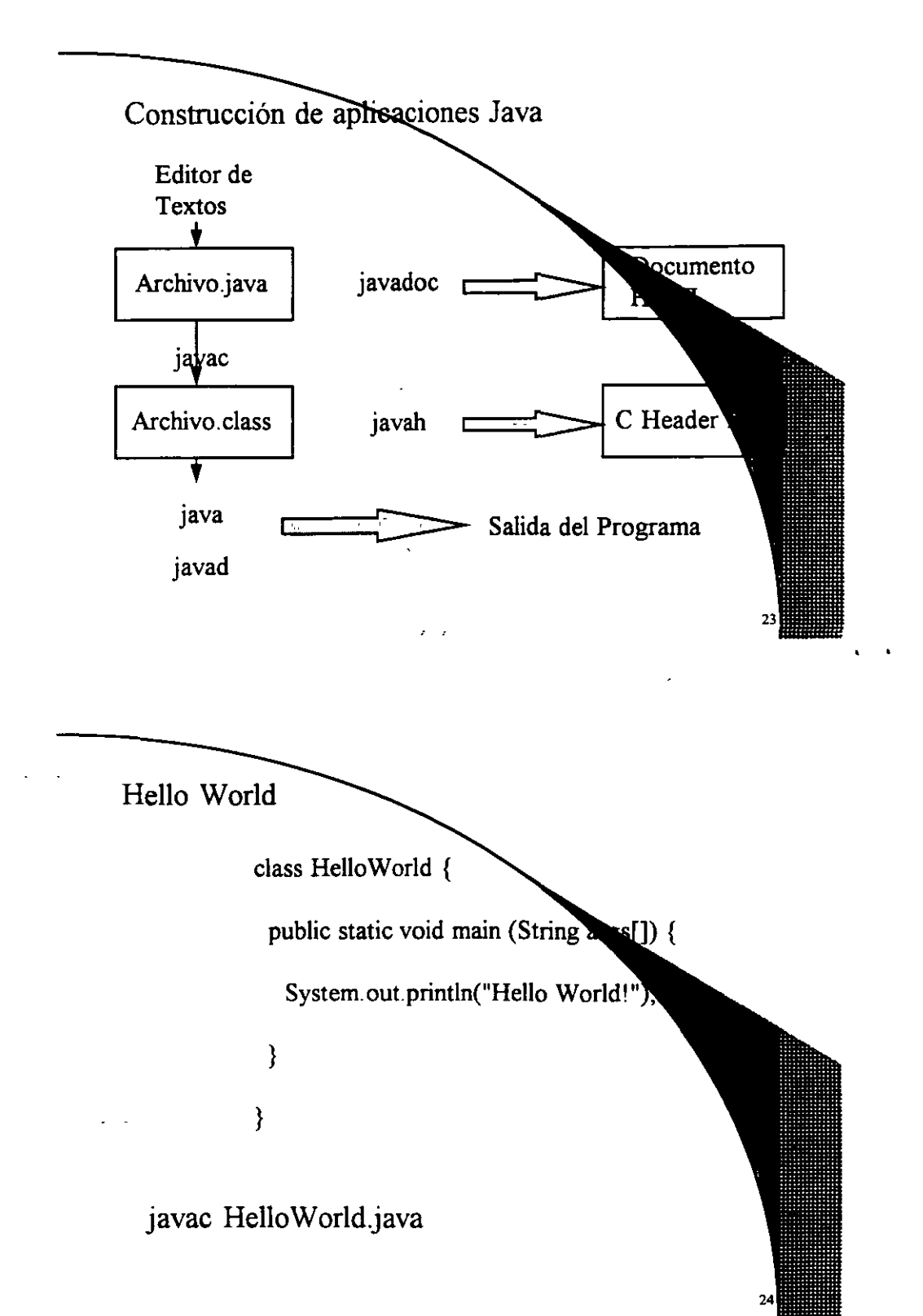

## Applets

Como los Applets se ejecutan dentro de un navegador, por lo tanto tienen las mismas capacidades que el navegador : Gráficos sofisticados, elementos de interfaz de usuario, enciones de red y funciones para tratar eventos generados tanto por essuario como por el sistema.

Las ventajas de los Applets sobre las aplicaciones respect e interfazs de usuario, se ven mermadas por fuertes restrico

Dado que los Applets residentes en un servidor se ejecutan en sistema cliente, son necesarias ciertas restricciones para prevent un Applet pueda producir efectos no deseados (a nivel de

 $\ddotsc$ 

## Restricciones de los Applets

A.Los Applets no pueden leer o escribir en el sistema de archivos del cliente, excepto en directorios específicos los cuales son especificados por el usuario a través de una lista de control, la cual, por defecto, se encuentra vacía). Algunos visualizadores no permiten a un Applet realizar una operación de lectura o en ningún caso.

B.Los Applets no pueden establecer una comunicación otro servidor que no sea el que contiene el Applet.

C.No se permite a un Applet ejecutar un programa de los que encuentran en el sistema cliente.

D.Tampoco se permite a un Applet cargar programas nativos en estación cliente, incluyendo librerías de acceso dinámico (DLLs)

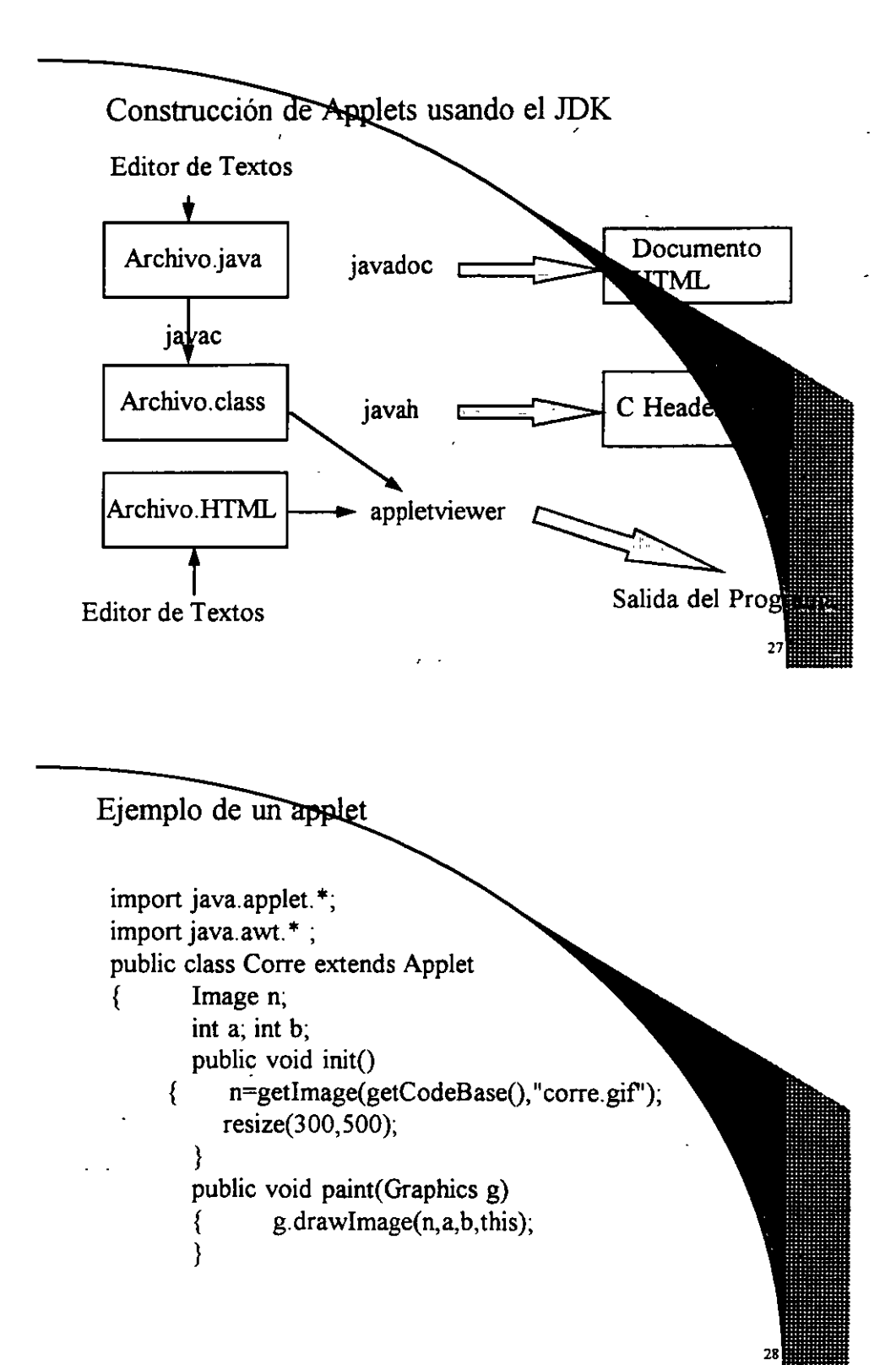

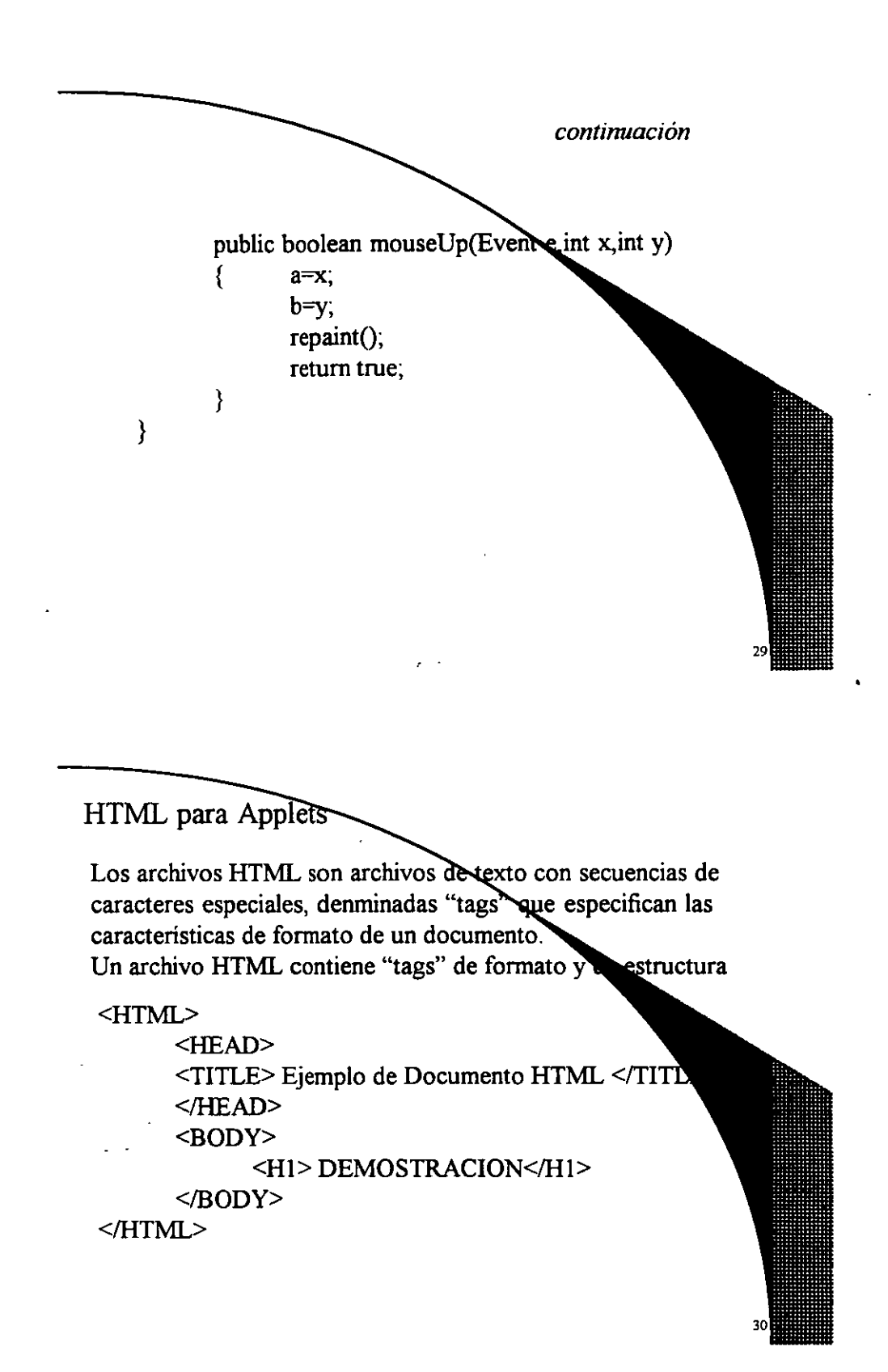

HTML para Applets

Para desplegar en un visualizador que soporte Java, el applet del ejemplo anterior, puede usarse el siguiente archivo HTML:

<HTML> <HEAD>  $\leq$ TITLE> Ejemplo de un applet  $\leq$ TITLE> </HEAD> <BODY> <HI> Presione con el mouse en diferentes lugares del área en que  $<$ /H<sub>1</sub> $>$ <P> <APPLET CODE = "Corre.class" WIDTH=600 HEIGHT = 220 > </APPLET> </BODY> </HTML>

Javascript

Javascript: es una versión de Java directamente interpretada, que se incluye como parte de una página HTML, lo que lo hace muy fácil y cómodo para aplicaciones muy pequeñas, pero que en realidad tiene muchas limitaciones:

no soporta clases ni herencia

no se precompila

no es obligatorio declarar las variables

verifica las referencias en tiempo de ejecución no tiene protección del código, ya que se baja en ascii no todos los visualizadores lo soportan completamente;

## Ejemplo de un Javascript

 $\mathcal{L}$ 

- Documento: calendario.html - Autor : Arturo Velásquez Mayoral-->

<html> <head> <title>Calendario digital</title> <script language='Javascript">  $\leq$  var nHora; var nMinuto; var nSegundo; var nD1a; var nMes; var nAnnio;

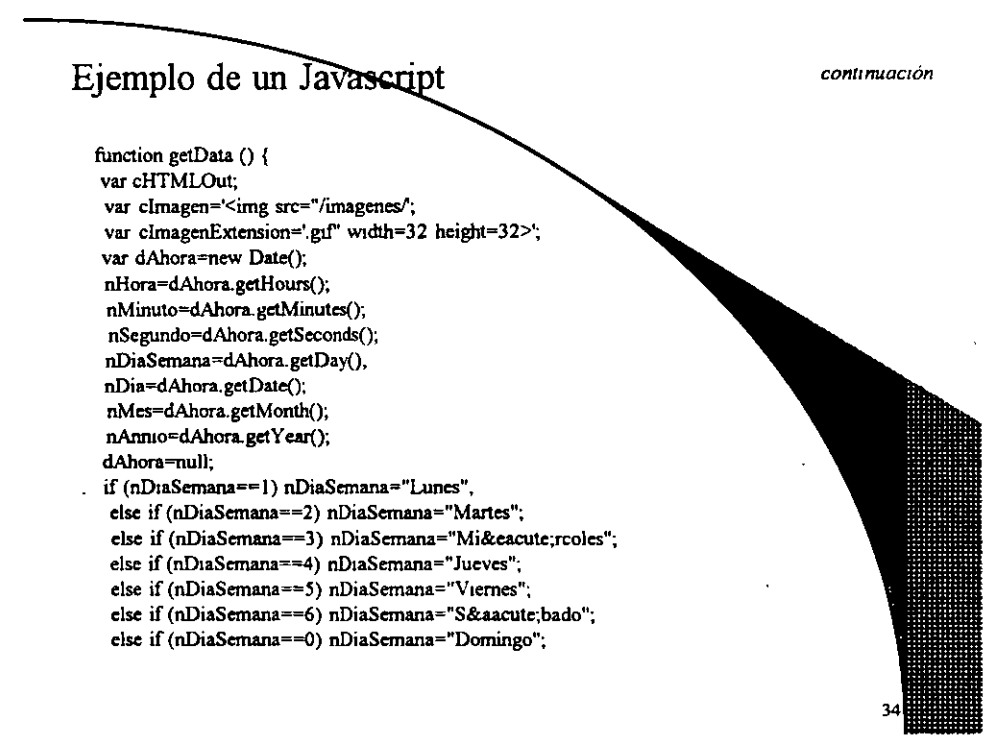

 $\overline{1}$ 

3

## Ejemplo de un Javascript

f,

continuación

#### CheckData();

cHTMLOut="<center><table><tr>><td>Seg&uacute;n tu PC cHTMLOut+=nDiaSemana+",</td><td><table border><tr><td>

for (nID=0;nID<nDia.length;nID++)<br>cHTMLOut+=clmagen+nDia.substring(nID,nID+1)+clmagenExtension

cHTMLOut+=clrnagen+"sepfecha"+clmagcnExtension,

 $\lambda$ 

for (nID=0;nID<nMes.length;nID++) cHTMLOut+=clmagen+nMcs.substring{niD,niD+ 1 }+clmagcnExtension;

cHTMLOut+=clmagen+"sepfecha"+clmagenExtenslon;

for (nJO:O;niD<nAnnio.length;niD++) cHTMLOut+=cImagen+nAnnio.substring(nID,nID+1)+cImagenExtens10n;

 $\mathcal{L}$ 

cHTMLOut+="</td></tr>></table></td>"; cHTMLOut+="<td>a las</td><td><table border><tr><td>";

## Ejemplo de un Javascript

continuación

for (nID=0;nID<nHora.length;nID++) cHTMLOut+=cImagen+nHora.substring(nID,nID+1)</a>NgmagenExtension;

cHTMLOut+=clmagen+"sephora"+clmagenExtension;

for (nlD=O;niD<nMinuto.length;niD++) cHTMLOut+=cImagen+nMinuto substring(nID,nID+1)+cImagenExtens

cHTMLOut+=clmagen+"sephora"+clmagenExtension;

for (niD=O;niD<nSegundo.length;niD++) cHTMLOut+=clmagen+nSegundo substring(nID,nID+1)+clmagenExtension;

- -cHTMLOut+="</td></tr></table></td></td></td>horas.</td></td></table></center>";

retum(cHTMLOut);

)

#### Ejemplo de un Javascript *connnuactón*  **function Check.Data O** { nHora=""+nHora;<br>if (nMinuto<10) nMinuto="0"+nMinuto; else nMinuto=""+n**Minuto**; .<br>egundo; if (nSegundo<10) nSegundo="0"+nSegundo; else nSegundo="<sup>3</sup> **nDia=""+nDia; nMes=++nMes; nMes=""+nMes; nAnnio=""+nAnnio;**  } **function reloj()** { document.write(getData()); } 11- **Final Funciones Fecha** -> **</script> <Jhead> <script language="javascript">**   $\leq$   $$ reloj(); *11-* **Final JavaScript** -> **</scnpt>**   $<sub>br</sub>$ </sub> </body> <Jhtml>  $\overline{\phantom{a}}$

La Gramática de Java

La gramática de un lenguaje define como y cuando pueden usarse las palabras, así como la puntuación requerid

### COMENTARIOS

 $\mathcal{L}$ 

Marcas agregadas por el programador con propósitos documentación.

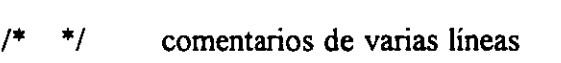

- comentario hasta el final de la línea
- *11*  ,.. ., comentarios con un significado especial para el javadoc

### BLOQUES DE CODIGO

Los enunciados pueden agruparse en bloques, de modo que un solo enunciado pueda controlar la ejecución de de ellos.

En Java se utilizan llaves { }

para delimitar un bloque

La Gramática de Java

### ESTRUCTURA DE LOS ARCHIVOS EUENTES

package statement

Define el paquete al que pertenecerán slases en el archivo

import statement

Establece un camino corto para referirse a existentes, solamente por el nombre de la sin especificar el nombre completo del paquete

#### class statement

Define las clases del usuario

### PALABRAS RESERVADAS

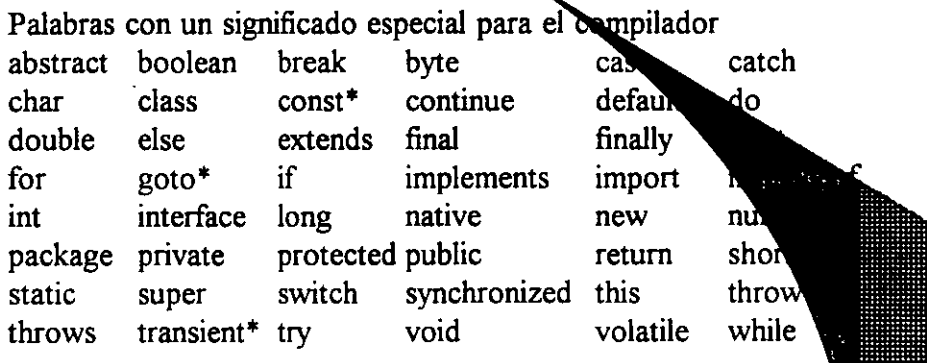

/

• Palabras reservadas que actualmente no se usan

## La Gramática de Java

## IDENTIFICADORES

Un identificador es un nombre dado a una variable, clase o función. Deben comenzar con una letra y no pueden ser plabras reservadas. Es recomendable seguir las convenciones del API.

 $\overline{)}$ 

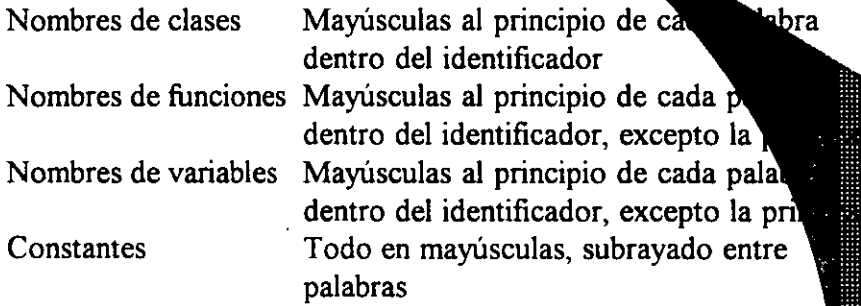

*1* 

### LITERALES

Una literal es un valor actual, su formato de cada tipo de dato: byte, short, int Dígitos decimales (sin iniciar con 0) Ox seguido de dígitos hexadecimales O seguido de dígitos octales long float igual al anterior, pero seguido del caracte lo dígitos con punto decimal y/o exponente, seguidos del carácter f o F double igual al anterior, pero sin la f o F y con una d o D opcional

## La Gramática de Java

#### LITERALES

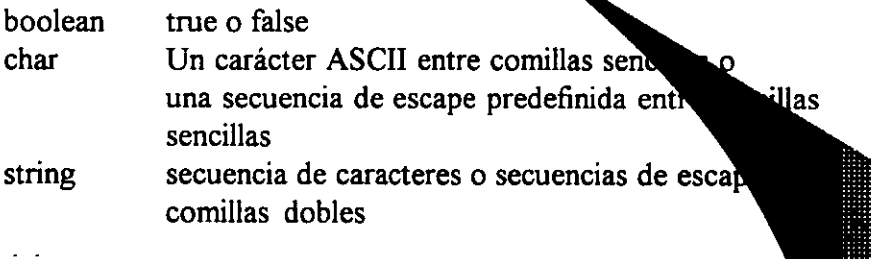

Secuencias de Escape

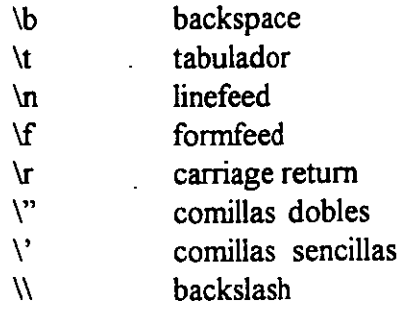

La Gramática de Java

## **EXPRESIONES Y OPERADORES**

Las expresiones son combinaciones de variables, palabras reservadas o símbolos que son evaluadas a algún le valor.

## OPERADORES ARITMETICOS

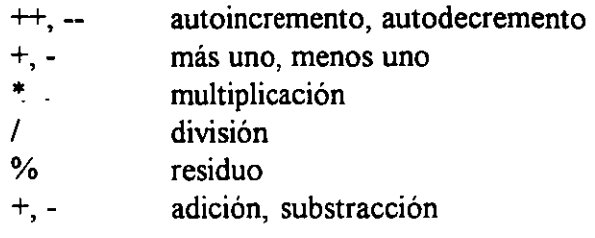

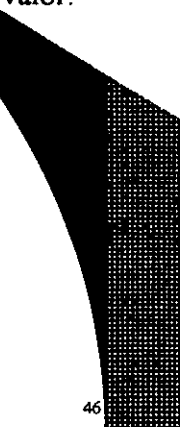

## OPERADORES RELACIONALES

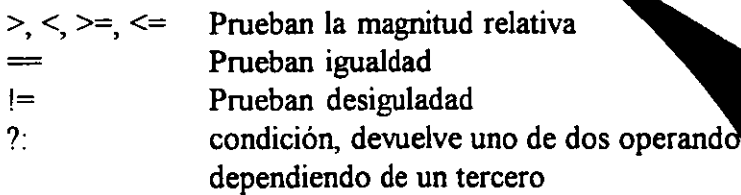

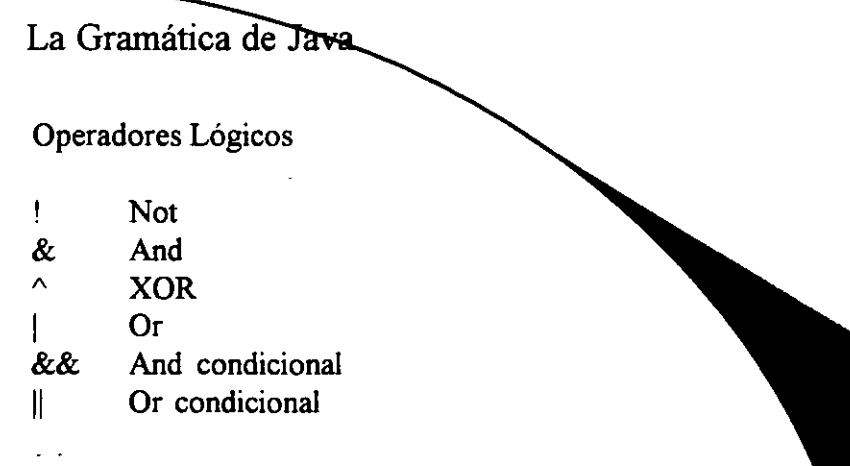

Operadores de desplazamiento de

Not (complemento)

<<, >>Desplazamiento a la izquierda o a la

>>> Desplazamiento a la derecha, sin el bit de

& ANO

•

- $\wedge$  XOR
- OR  $\mathbf{I}$

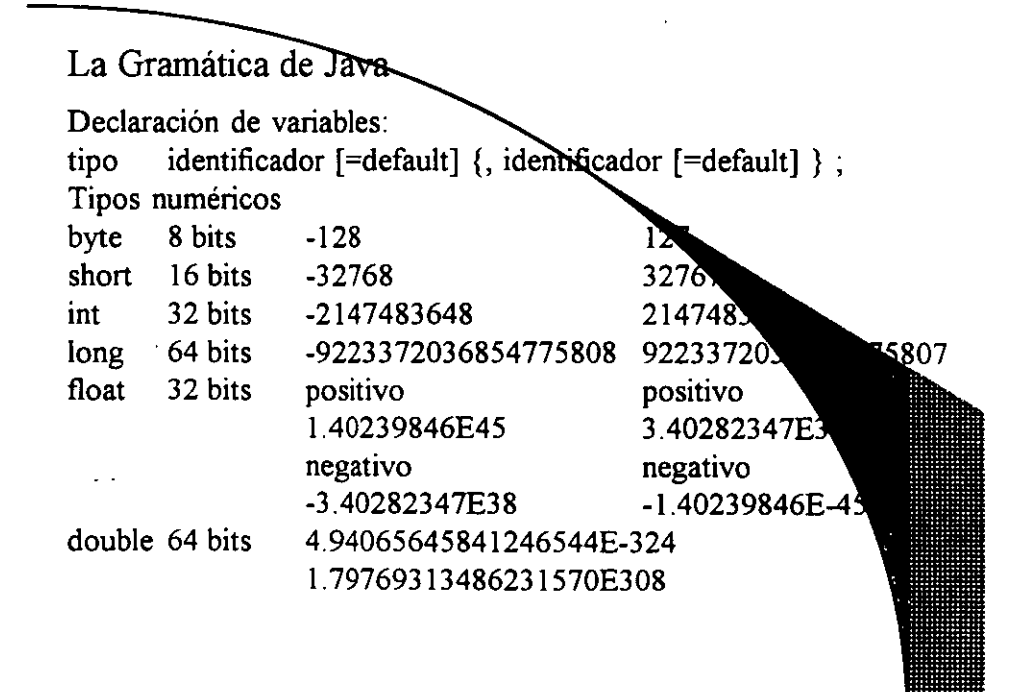

Las estructuras de sontrol

if. .. [ else]

La más común de todas, permite ejecutar una retrucción (o secuencia diante la cláusula de instrucciones) si se da una condición dada (o, else, ejecutar otra secuencia en caso contrario).

•

```
if (expresión_booleana) instrucción _si_true; 
[ else instrucción_ si _false;] 
o bien: 
     if (expresión_booleana) { 
           instrucciones_ si_ true; 
     } 
     else { 
           instrucciones si_false;
     }
```
Switch...case...brake\_default

Permite ejecutar una serie de operaciones para el caso de que una variable tenga un valor entero dado. La ejecución saltea todos los case hasta que encuentra uno com el valor de la variable, y ejecuta desde allí hasta el final del case o encuentre un break, en cuyo caso salta al final se. El default permite poner una serie de instrucciones que se caso de que la igualdad no se de para ninguno de los

switch (expresión\_entera) { case (valor1): instrucciones 1; [break;] case (valor2): instrucciones\_2; [break;]

}

 $\ldots$  .

case (valorN): instrucciones\_N; [break;] default: instrucciones\_por\_defecto;

## While

Permite ejecutar un grupo de instrucciones mientras se cumpla una condición dada:

while (expresión\_booleana) { instrucciones ...

}

Do ... while Similar al anterior, sólo que la condición se evalúa al final y no al principio:

do { instrucciones ... } while (expresión\_booleana);

For

}

Sirve para ejecutar en forma repetidà una serie de instrucciones: for ( instrucciones\_iniciales; condición\_booleana; instruccion\_repetitiva\_x ) { instrucciones ...

Break y continue

Estas instrucciones permiten saltar al final de una ejecución repetitiva (break) o al principio de la misina (continue). Por ejemplo, en: import java.io.\*; class Ciclos { public static void main (String argv[ ]) { int  $i=0$ ; for  $(i=1; i<5; i++)$  { System.out.println("antes "+i); if  $(i=2)$  continue; } } } if  $(i=3)$  break; System.out.println("después "+i); La salida es: antes 1 ,después 1 ,antes 2 ,antes 3

 $/$ .

**Otras** 

Hay otras instrucciones que controlan exquio del programa:

 $\mathbb{R}^{\mathbb{Z}}$ 

synchronized (threads) catch, throw, try, finally (ver con las excepciones)

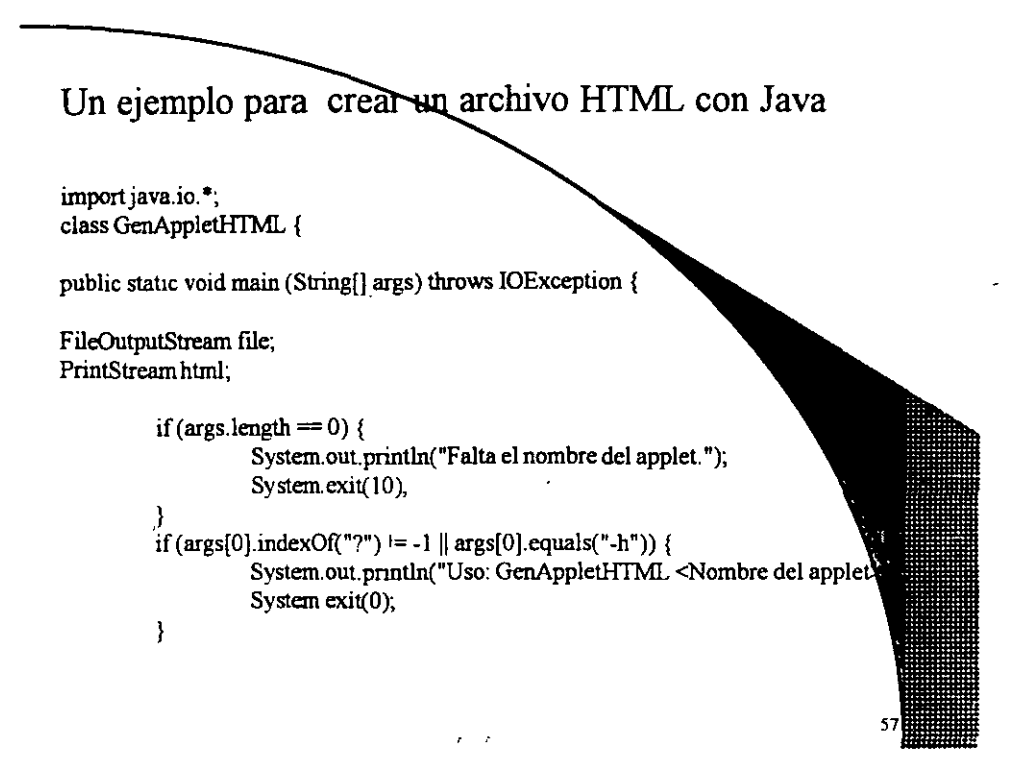

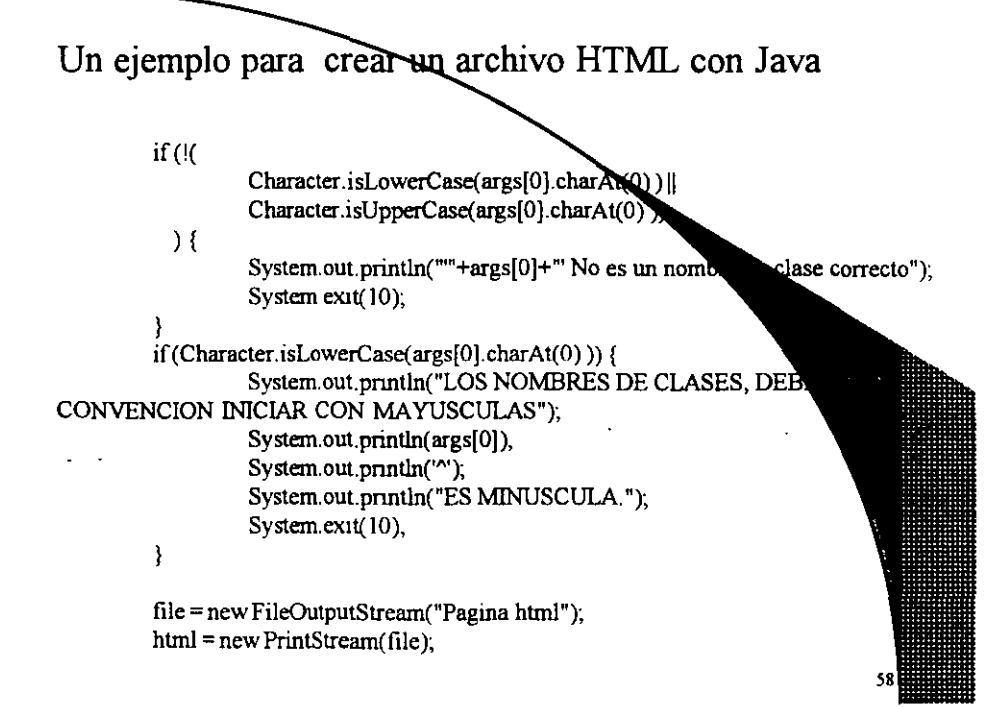

# Un ejemplo para crear un archivo HTML con Java

html.print(args[0] + ".class"); html.println(" WIDTH=400, HEIGHT=300>"); html.println("</APPLET><HR></BODY></HTML>"); html.close();

}}

f.

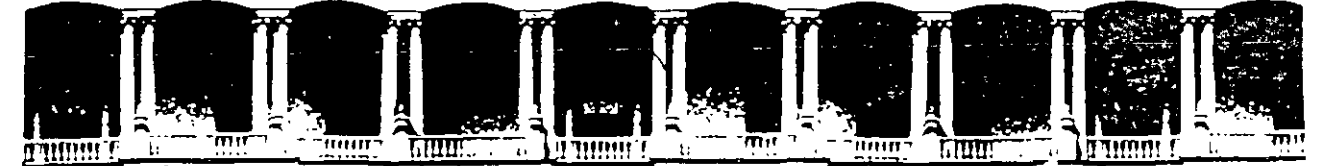

## **FACULTAD DE INGENIERIA U.N.A.M.<br>DIVISION DE EDUCACION CONTINUA DE EDUCACION**

*Programación Básica en Java* 

*Instructores :*  Ing. José Luis Santiago Rodríguez Ing. Arturo Velásquez Mayoral

Facultad de Ingeniería, UNAM División de Educación Continua Abril 1997

Palacto de Minería Calle de Tacuba 5 Primer piso Deleg. Cuauhtémoc 06000 México, D.F. APDO. Postal M-2285 T elelonos: 512-8955 512·5121 521·7335 521·1987 Fax. 510-0573 521-4020 AL 26

Las clases en Java

En Java hay gran cantidad de clases ya definidas y utilizables. Éstas vienen en las bibliotecas estándars

*java.lang -* clases esenciales, números, strings, luetos, compilador, runtime, seguridad y threads (es el naquete que se incluye automáticamente en todo programa Java) *java. io* - clases que manejan entradas y salidas *java.util* - clases útiles, como estructuras genéricas, manefecha, hora y strings, número aleatorios, etc. *java.net* - clases para soportar redes: URL, TCP, UDP, IP, et *java.awt* - clases para manejo de interface gráfica, ventanas, des *java.awt.image-* clases para manejo de imágenes *java.applet-* clases para la creación de applets y recursos para reproducción de audio.

Las clases en  $\overline{a} \overline{v}$ 

los números enteros, por ejemplo, son "instancias" de una clase no redefinible, Integer, que desciende de la clase Number simplementa los siguientes atributos y métodos:

public final class java.lang.Integer extends java.lang. Iumber {

// Atributos public final static int MAX VALUE; public final static int MIN\_VALUE; <sup>11</sup>Métodos Constructores public lnteger(int value), pubhc Integer(String s); <sup>11</sup>Más Métodos public double doubleValue(); public boolean equals(Object obj); public float float Value(); public stattc Integer getlnteger(String nm); public static Integer getlnteger(String nm, int val); public static Integer getlnteger(String nm, Integer val);

## Las clases en Java

public int hashCodeO; public int intValue(); public long longValueO; public static **int** parselnt(String s); public static int parselnt(String s, int radix); public static String toBinaryString(int i); public static String toHexString(int i); public static String toOctalString(int i); public String toStringO; public static String toString(int i); public static String toString(int i, int radix); public static Integer valueOf(String s); public static Integer valueOf(String s, int radix);

## Ejemplo de una clase

}

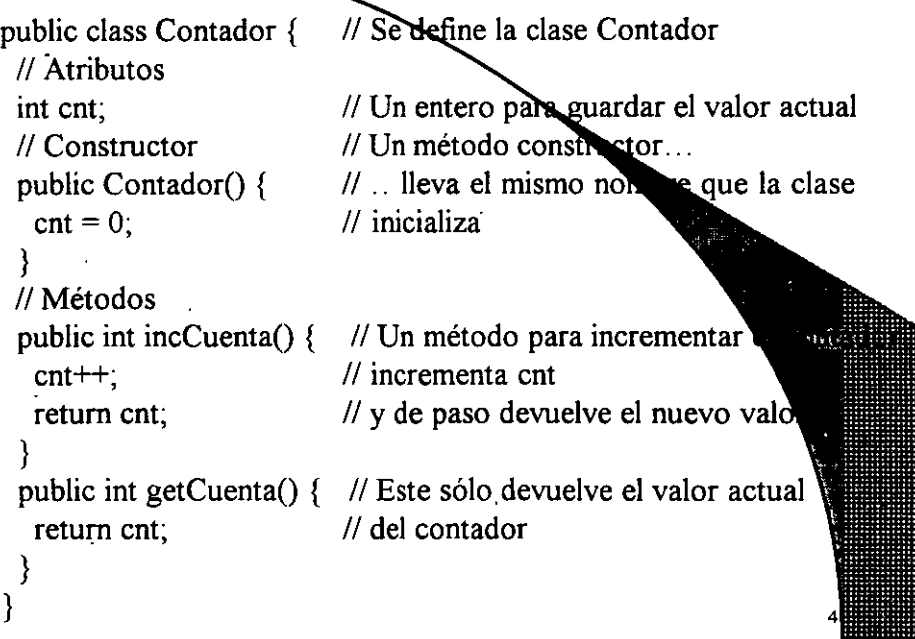

## Como funciona una clase

Cuando, desde una aplicación u otro objeto, se crea una instancia de la clase Contador, mediante la instrucción. new Contador()

el compilador busca un método con el mismo non se de la clase y que se corresponda con la llamada en cuanto al tipo parámetros. Dicho método se llama Constructor; una ede tener más de un constructor (no así un objeto o instancia, service vez que fue creado no puede recrearse sobre sí mismo). En tiempo de ejecución, al encontrar dicha instrucción, el intermedia reserva espacio para el objeto/instancia, crea su estructura y llaria constructor.

En cuanto a los otros métodos, se pueden llamar desde otros obje (lo que incluye a las aplicaciones) del mismo modo que se llama función desde C.

## Ejemplo para utilizar la clase Contador

import java.io.\*; // Uso la biblioteca de entradas/salidas public class EjemploContador { static int n; // una variable tipo Contador para instanciar el objeto static Contador la Cuenta;

public static void main ( String args[] ) { System.out.println ("Cuenta ");  $\frac{1}{1}$  Imprimo el título  $lac$ uenta = new Contador();  $\qquad$  // Crea una instancia del Co System.out.println (laCuenta.getCuenta()); //Imprime el valor actua  $n =$  laCuenta.incCuenta();  $\cdot$  // Asignación e incremento System.out. println (n); laCuenta.incCuenta(); // Incremento sin usar el valor System.out.println (laCuenta.getCuenta()); // imprime

System.out.println (laCuenta.incCuenta()); // Todo en un paso

}

}

## Veamos la diferencia son un applet que haga lo mismo

import java.applet.\*; import java.awt.\*;

public class EjemploContador2 extends Applet { static int n; static Contador la Cuenta;

<sup>11</sup>Constructor public EjemploContador2 () {  $lac$ uenta = new Contador(); }

*continuación* 

// El método paint se ejecuta cada vez que hay que redibujar  $\prime\prime$  Notar el efecto al cambiar de tamaño la ventana del visualizador public void paint (Graphics g) {

g.drawStnng ("Cuenta ... ", 20, 20);

g.drawString (String.valueOf(laCuenta.getCuenta()), 20

n = laCuenta.incCuenta();

 $g$ .drawString (String.valueOf(n), 20, 50);

la Cuenta. incCuenta(),

} }

g.drawString (String.valueOf(laCuenta.getCuenta()), 20, 65 ); g.drawString (String.valueOf(laCuenta.incCuenta()), 20, 80 ); Declaración de la clase

La clase se declara mediante la línea public class Contador. En el caso más general, la declaración de una clase puede contener los siguientes elementos:

[public] [final | abstract] class Clase [extends ClaseMadre] [1] ments Interfazl [, Interfaz2] ... ]

o bien, para interfaces:

[public] interface Interfaz [extends InterfazMadre1 ], InterfazMadre2 [

*1* 

### Public, final o abstract

Definir una clase como pública (public) significa que puede ser usada por cualquier clase en cualquier paquete. Si no lo es solamente puede ser utilizada por clases del mismo paquete (un paquete, básicamente se trata de un grupo de clases e interfaces relacionadas, como los paquetes de ordioteca incluídos con Java).

Una clase final (final) es aquella que no puede tener clases que la Esto se utiliza básicamente por razones de seguridad (para que una reemplazada por otra que la herede), o por diseño de la aplicación.

Una clase abstracta (abstract) es una clase que puede tener herederas, pe puede ser instanciada.

·¿Para qué sirve? Para modelar conceptos. Por ejemplo, la clase Number es clase abstracta que representa cualquier upo de números (y sus métodos no implementados: son abstractos); las clases descendientes de ésta, como Integen Float, sí implementan los métodos de la madre Number, y se pueden instanci

De modo que una clase no puede ser final y abstract a la vez.

#### Extends

La instrucción extends indica de que chase desciende la nuestra. Si se omite, Java asume que desciende de la superclase Object,...

Cuando una clase desciende de otra, esto significa que hereda sus atributos y sus métodos (es decir que, a menos que los redefinamos, sus métodos son los mismos que los de la clase madre y pueden utilizarse en forma trax parente, a menos que sean privados en la clase madre o, para subclases de otros pa tes, protegidos o propios del paquete).

#### Implements

Una interfaz (interface) es una clase que declara sus métodos pero no implementa. Esto sirve para dar un ascendiente común a varias clases, de a implementar los mismos métodos y, por lo tanto, a comportarse de formessant en cuanto a su interfaz con otras clases y subclases.

#### Interface

Las interfases pueden, asimismo, descender de otras interfaces pero no de clases. Todos sus métodos son por definición abstractos y sus atributos son (aunque esto no se indica en el cuerpo de la interfaz).

El cuerpo de la clase

El cuerpo de la clase, encerrado entre  $\{y\}$ , es la lista de atributos (variables) y métodos (funciones) que constituyen

No es obligatorio, pero en general se listan primero los atributos y luego los métodos.

#### Declaración de atributos

En Java no hay variables globales; todas las variables se declares dentro del cuerpo de la clase o dentro de un método. Las variables declaradas son locales al método; las variables declaradas en el cuerpo de la tice que son miembros de la clase y son accesibles por todos los métodos de x

Por otra parte, además de los atributos de la propia clase se puede accede los atributos de la clase de la que desciende.

Finalmente, los atributos miembros de la clase pueden ser atributos de atributos de instancia; se dice que son atnbutos de clase si se usa la palabra static: en ese caso la variable es única para todas las instancias (objetos) de clase (ocupa un único lugar en memoria). Si no se usa static, el sistema crea lugar nuevo para esa variable con cada instancia (o sea que es independiente p cada objeto).

La declaración sigue siel troce el esquema:

[private|protected|public] [static] [final] [transient] [volatile] Tipo Nombre Variable  $[=$ Valor];

Private, protected o public<br>Java tiene 4 tipos de acceso diferente a las variables o métodos de una clase: privado, protegido, público o por paquete (si no se especifica nada).

De acuerdo a la forma en que se especifica un atributo, objetos de otras clases tienen distintas posibilidades de accederlos:

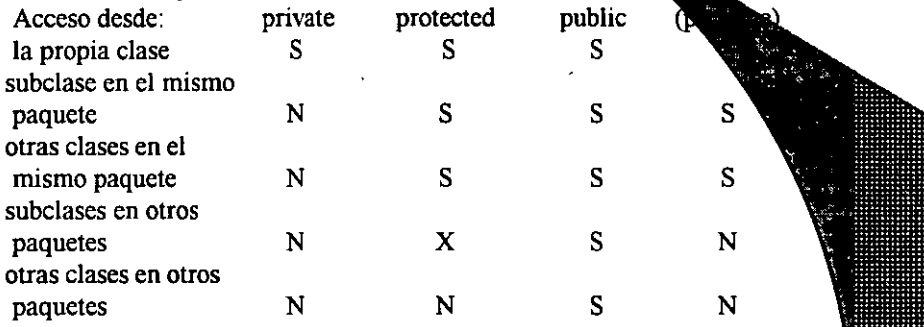

X: puede acceder al atributo en objetos que pertenezcan a la subclase, pero los que pertenecen a la clase madre. Es un caso especial ;

Static y final

Static sirve para definir un atributo como de clase, o sea único para todos los objetos de la clase.

En cuanto a final, como en las clases, determina que un atributo no pueda ser sobreescrito o redefinido.

Transient y volatile

Son casos bastante particulares y que no habían sido implementos en Java 10 Transient denomina atributos que no se graban cuando se archives a bieto, o sea que no fonnan parte del estado permanente del mismo.

**Volatile se utiliza con variables modificadas asincrómcamente**  diferentes threads (literalmente "htlos", tareas que se ejecutan en paralge and básicamente esto implica que distintas tareas pueden intentar modificar simultáneamente, y volatile asegura que se vuelva a leer la variable (por se die modificada) cada vez que se la va a usar (esto es, en lugar de usar registro almacenamiento como buffer).

### Los métodos

[privatejprotectedjpublic] [static] [final] [native] [synchronized) TipoDevuelto NombreMétodo ( [tipo! nombre1[, tipo2 nombre2]...]) [throws excepción1 [,excepción2]...]

Los métodos son como las funciones de C: implementa a través de funciones, operaciones y estructuras de control, el cálculo de algún parametro que es el que **tipo** del tipo devuelven al objeto que los llama. Sólo pueden devolver un TipoDevuelto), aunque pueden no devolver ninguno (en ese **Devuelto es** void). El valor de retorno se especifica con la instrucción return, de la **Munétodo**.

Los métodos pueden utilizar valores que les pasa el objeto que los llan (parámetros), indicados con tipo! nombre1, tipo2 nombre2... en el esqu declaración.

#### Los métodos

El resto de la declaración

Public, private y protected actúan exactamente igual para los métodos que para los atributos.

Los métodos estáticos (static), son, como los atributos, métodos de clase; si el método no es static es un método de instancia. El significado es el mismo que para los atributos: un método static es compartido por clase. s instancias de la

Los métodos abstractos (abstract) son aquellos de los que se da **En margación** pero no la implementación (o sea que consiste sólo del encabezamo establecer-Cualquier clase que contenga al menos un método abstracto (o contenga al menos un método abstracto que no esté implementado en una clase abstracta.

Es final un método que no puede ser redefinido por ningún descendiente clase.

## Los métodos

Las clases native son aquellas que se implementan en otro lenguaje (por ejemplo C o C++) propio de la máquina. Sun aconseja utilizar las bajo riesgo propio, ya que en realidad son ajenas al lenguaje. Pero la posibilidad de usar viejas bibliotecas que uno armó y no tiene ganas de reescribir

Las clases synchronized permiten sincronizar varios threads n que dos o más accedan concurrentemente a los mismos datos.

La cláusula throws sirve para indicar que la clase genera determinadas **excepciones.** 

### Ejemplo de integración de conceptos public final class Complejo extends Number // atributos: private float x; private float y; // constructores: public Complejo() {  $x=0$ ;  $y=0$ ; ) public Complejo(float rx, float iy) {  $x = rx$  $y = iy$ ; ) // métodos: // Norma public finál float Norma() { return (float)Math.sqrt( $x^*x+y^*y$ ); )

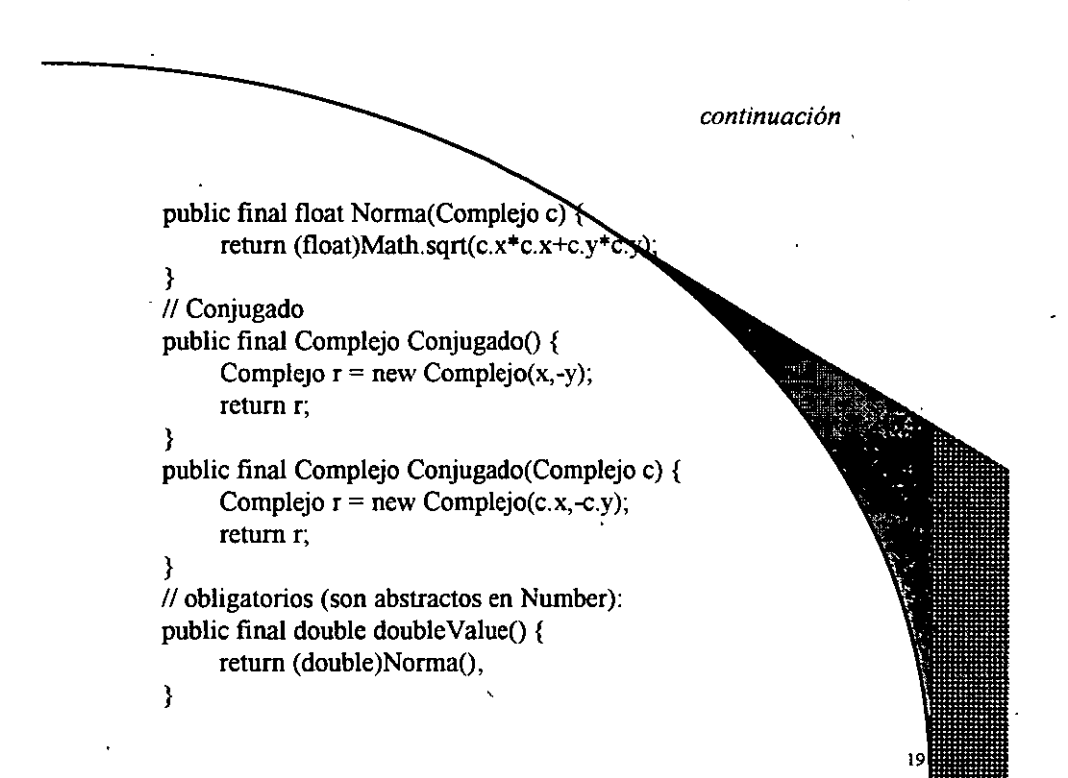

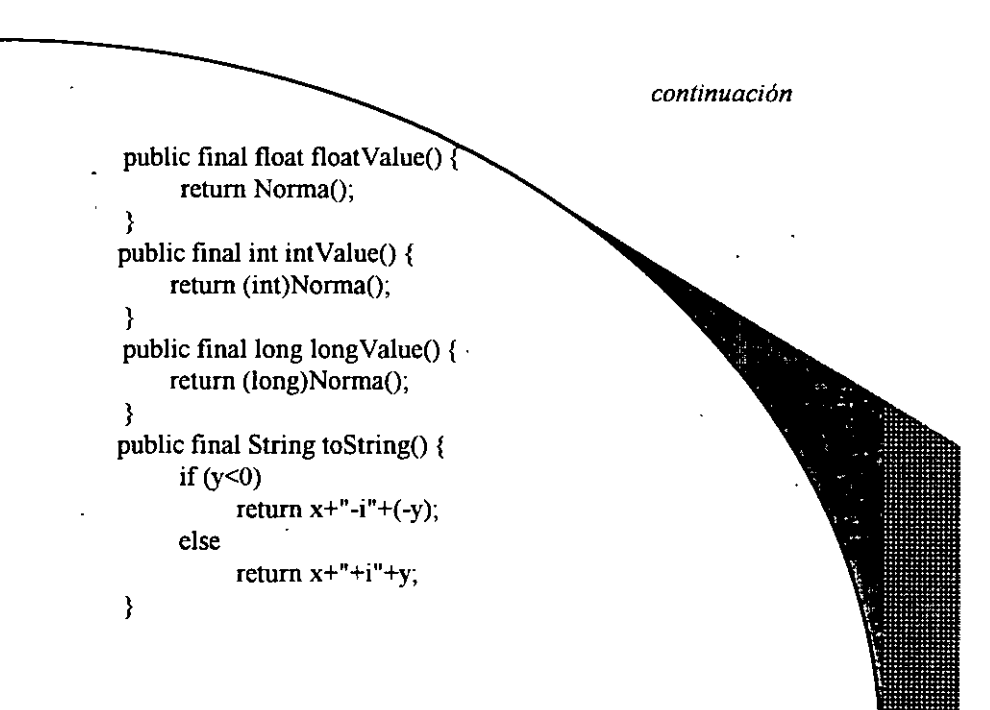

*continuación*  <sup>11</sup>Operaciones matemáticas public static final Complejo Suma(Complejo c1, Complejo c2) { return new Complejo(c1.x+c2.x,c1.y+c2.y } public static final Complejo Resta(Complejo el,  $2)$  { return new Complejo(c1.x-c2.x,c1.y-c2.y); } public static final Complejo Producto(Complejo c1, Complejo return new Complejo(cl.x\*c2.x-cl.y\*c2.y,cl.x\*c2.y+cl. $\frac{1}{2}$ } · public static final Complejo DivEscalar(Complejo e, float f) { return new Complejo(c.x/f,c.y/f); }

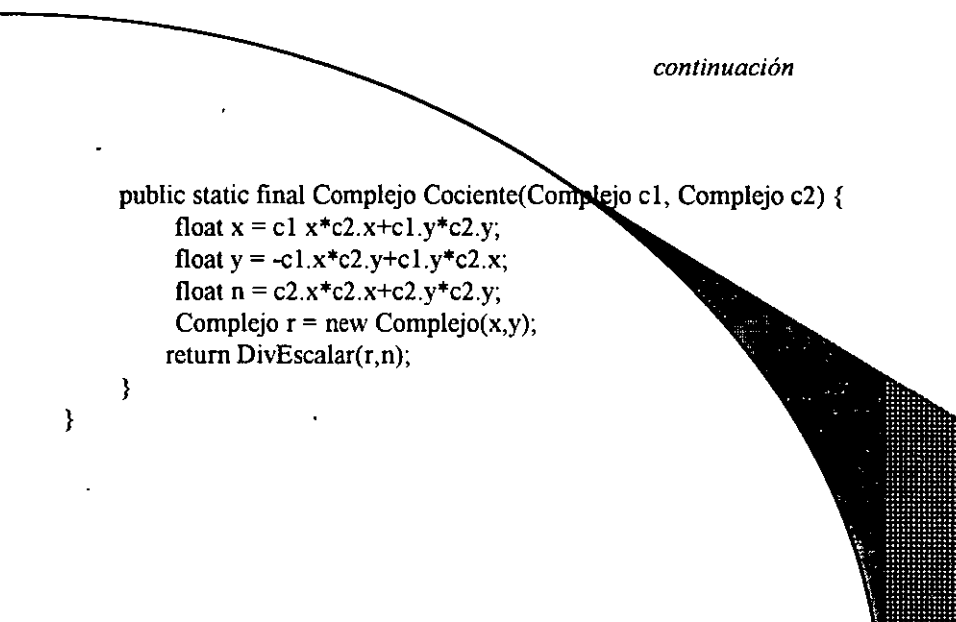

La única biblioteca que se usa es java lang y se incluye automáticamente.

La clase es public final, lo que implica que cualquier vase en éste u otros paquetes puede utilizarla, pero ninguna clase puede heredarla.

Hagamos un resumen de los atributos y métodos de la clase:

*<sup>11</sup>*atributos:

private float x; private float y;

Siendo privados, no podemos acceder a ellos desde el exterior. Como clase es final, no hay forma de acceder a  $x \in y$ . Además, al no ser static, cl instancia de la clase tendrá su propio x e y.

### Algunas observaciones

// constructores: public Complejo() public Complejo(float rx, float iy)

La clase tiene dos constructores, que se diferencian por se "firma" (signature), o sea por la cantidad y tipo de parámetros. El primero nos ara crear un objeto de tipo Complejo y valor indefinido (aunque en realidad el met inicializa en cero); con el segundo, podemos definir el valor al crearlo.

*<sup>11</sup>*métodos: public final float Norma() public final float Norma(Complejo e) · public final Complejo Conjugado() public final Complejo Conjugado(Complejo e)

Estos métodos también son duales; cuando los usamos sin parámetros norma o el conjugado del objeto individual (instancia).

Con parámetros, en cambio, devuelven la norma o el conjugado del parámetro:

 $1/1$  obligatorios (son abstractos en Number). public final double doubleValue() public final float float Value() public final int intValue() public final long longValue()

Estos métodos es obligatorio definirlos, ya que en la clase madre métodos abstractos, por lo que debemos implementarlos aquí.

public final String toString()

Este método sirve para representar el complejo como una cadena de la forma x+iy.

## Algunas observaciones

<sup>11</sup>Operaciones matemáticas

public static final Complejo Suma(Complejo c1, Complejo c2) public static final Complejo Resta(Complejo c2) public static final Complejo Producto(Complejo c1, Complejo c2) public static final Complejo DivEscalar(Complejo c, h public static final Complejo Cociente(Complejo c1, Completion

Aquí definimos varias operaciones matemáticas. Notar que se han de la static, o sea que los métodos son únicos independientemente de las in

## Ejemplo de uso de la clase

import java.io.\*;

}

}

public class EjemploComplejo {

public static void main(String args[]) { Complejo  $c1 = new$  Complejo $(4,-3)$ ; System.out.println(cl+"\tNorma="+cl.Norma()); Complejo c2 = new Complejo(-2,5); System.out.println(c2+"\tNorma="+c2.Norma()+"\n");

System.out.println("("+cl+")/4 :"+Complejo.DivEscalar(cl,4)); System.out.println("Suma : "+Complejo.Suma(cl,c2)); System.out.println("Resta : "+Complejo.Resta(cl,c2).toString()); System.out.println("Multip: "+Complejo.Producto(c1,c2).toString()); System.out.println("Divis : "+Complejo.Cociente(c1,c2).toString());

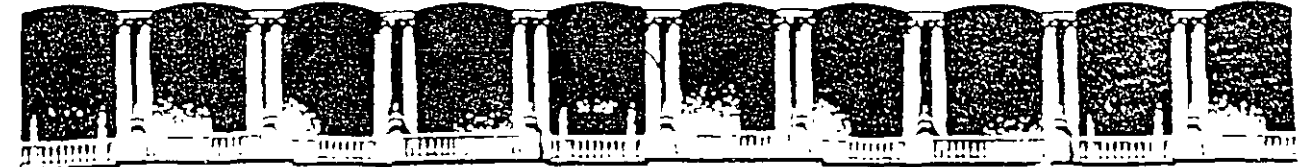

## FACULTAD DE INGENIERIA U.N.A.M.<br>DIVISION DE EDUCACION CONTINUA EDUCACION CONTINUA

*Programación Básica en Java* 

*Instructores :*  Ing. José Luis Santiago Rodríguez Ing. Arturo Velásquez Mayoral

Facultad de Ingeniería, UNAM División de Educación Continua Abril 1997

## AWTyGUI

En Java, la clase Window (descendiente de Container), en la biblioteca java.awt, permite implementar ventanas sin bordes ni menús. Son la base para cualquier tipo de ventanas (normales, possup, diálogos, etc.). El otro descendiente de Container, Panel, es más a aún y sirve como espacio para que una aplicación incorpore dentro otros elementos (incluyendo otros paneles).

El siguiente ejemplo crea una ventana que no hace nada perdevarios elementos.

Si bien los elementos no disparan ninguna acción, se pueden util con toda su funcionalidad (por ejemplo, editar el texto dentro de cuadros de texto o presionar el botón).

*ejemplo de una ventana*  import java.awt \*; public class Primera Ventana extends Frame boolean inAnApplet = true; public static void main(String args[]) { } Primera Ventana window = new Primera Ventana(); window.inAnApplet = false; window.setTitle("Primera Ventana"); window.pack(); window.show();

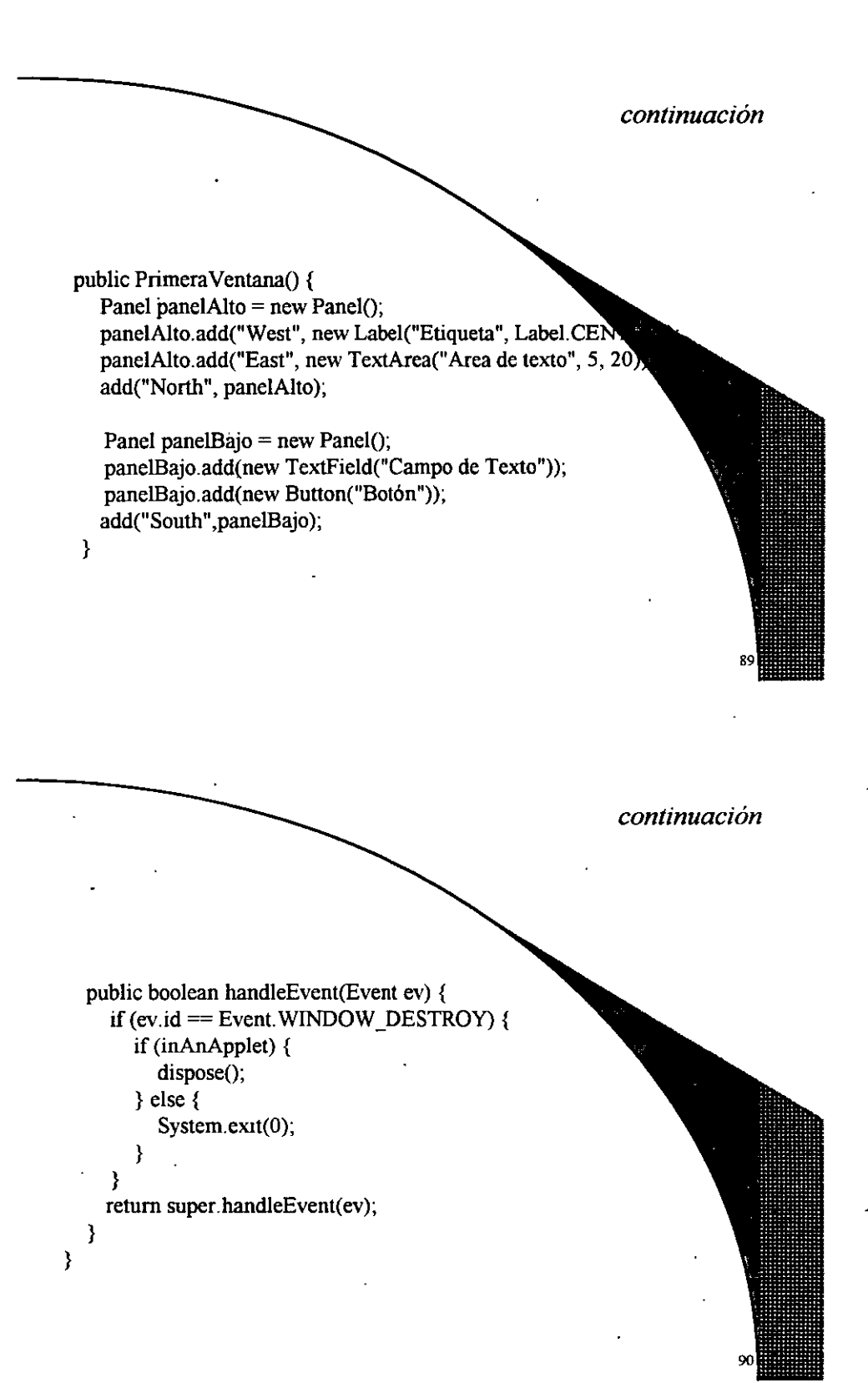

 $\mathbf{I}$ 

2

La clase desciende de Frame o sea que será una ventana con borde. Vamos a usar la variable inAnApplet para saber size arrancó como applet o como aplicación standalone (hay que cerrarla en manera diferente en cada caso)

Si se llama como aplicación standalone, lo primero que se  $es \text{ main}(\ldots):$ en este caso la aplicación crea una instancia de Primera Ventana **Repeat of the Second** constructor Primera Ventana() a través de new), define que no es presente y llama **a tres métodos de la "abuela" window.** 

setTitle que define cuál va a ser el titulo que aparece en la ventana pack que dimensiona los elementos que componen la ventana show que muestra la ventana

Es importante NO confundir el objeto (instancia) window con la clase

### Algunas observaciones

Si se carga como applet, entonces se ejecuta exconstructor Primera Ventana() como **en el caso anterior:** 

Este constructor define dos paneles que forman el comonido de la ventana

(panelAlto y panelBajo), los llena con un par de compone la ventana los pone dentro de

:

Se crea el panel (o espacio para contener objetos) con: Panel panelAlto = new Panel $()$ ;

Se agregan componentes al panel con el método add:

panelAJto.add("West", new Label("Cartel", Label.CENTER)); panelAlto.add("East", new TextArea("Area de texto", 5, 20));

Se agregan el panel dentro de nuestro objeto con:

add("North", panelAJto);

que equivale a.

this.add("North", panelAlto);

Como la clase Primera Ventana desciende de Frame ésta de Window, y ésta de Container, el método add lo está heredando de ... su "brabuela".

Por otra parte, Panel es hija de Container, y usa el mismo para agregar sus **componentes.** 

Veamos la estructura:

Object ••• Componen! ··· Container -·+·· Panel

<sup>1</sup><br>+-- Window --- Frame --- PrimeraVentana

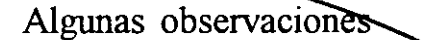

. . . . . . . . . .

Vale la pena notar que se han usado dos inétodos add con diferente *signature*:

panelAlto.add("West", new Label("Cartel", Label.CENTER));

panelBajo.add(new Button("Botón"));

El método add(Component) agrega un componente al final; el m add(String,Component) lo agrega en un lugar especificado por depende del LayoutManager, el objeto que se encarga de ordenar los componentes dentro del contenedor.

LayoutManager es una interfaz, y como tal debe implementarse a través de objetos no abstractos de los que hay varios predefinidos en la libreria BorderLayout, CardLayout, FlowLayout, GridBagLayout y GridLayout.

El Layout por defecto es BorderLayout, que define en el patenedor las áreas **"North", "South", "West", "East" y "Center" y es el que** 

CardLayout permite "apilar" los componentes como cartas y verminar FlowLayout los ordena de izquierda a derecha como un texto, Grio ordena en una cuadrícula donde cada componente tiene un tamaño GridBagLayout los pone en una cuadrícula pero cada uno puede deseado.

No hace falta llamar, en el caso del applet, a Pack() y Show().

## Algunas observaciones

Y los eventos...

Se redefinió handleEvent(Event), que es el método que a aliza los eventos dirigidos al componente y toma las acciones adecuadas.

La clase Event define básicamente una serie de métodos que periente a poer si hay alguna tecla de control presionada y muchas constantes que indicale a constantes ■ionó o movió el mouse, si se presionó alguna tecla en particular, si se campos al tamaño de la ventana, etc. En particular hay algunos atributos interesar

id que indica el tipo de evento

target que indica sobre qué componente se produjo el evento key qué tecla se presionó si fue un evento de teclado

etc.

En los descendientes de Component, el método handleEvent se llama automáticamente cada vez que se produce un evento sobre el componente. En este caso, simplemente vamos a mirar si el evento (sobre Primera Ventana) fue "cerrar la ventana", que se identifica ate

event.id = WINDOW \_ DESTROY

(una constante estática de la clase Event, y como talla podemos usar de la clase como Event. WINDOW\_DESTROY):

En ese caso, si nuestro ejemplo se ejecutó como aplicación llamamos al System.exit(0), que cierra la aplicación; y si era un applet llamamos a dispos implementación de un método de la interface ComponentPeer que se encarga remover todos los componentes y la propia ventana.

## Algunas observaciones

Cualquier otro tipo de evento deja seguir hasta return super.handleEvent(event), que llama al método handleEvent de la clase madre: aste omo el prefijo this, se refiere a un método de la propia clase, el prefijo super. l método de la clase madre (aunque esté redefinido). En este caso, la vnonta hasta Component.handleEvent, que determina el tipo de evento y llam de los métodos action, gotFocus, lostFocus, keyDown, keyUp, mouseEnte mouseMove, mouseDrag, mouseDown o mouseUp según sea devuelve true) Si ningún método es aplicable, devuelve false.

Es muy común, al redefinir un método, tener en cuenta llamar antes o des método de la clase antecesora para inicializar o terminar alguna tarea.

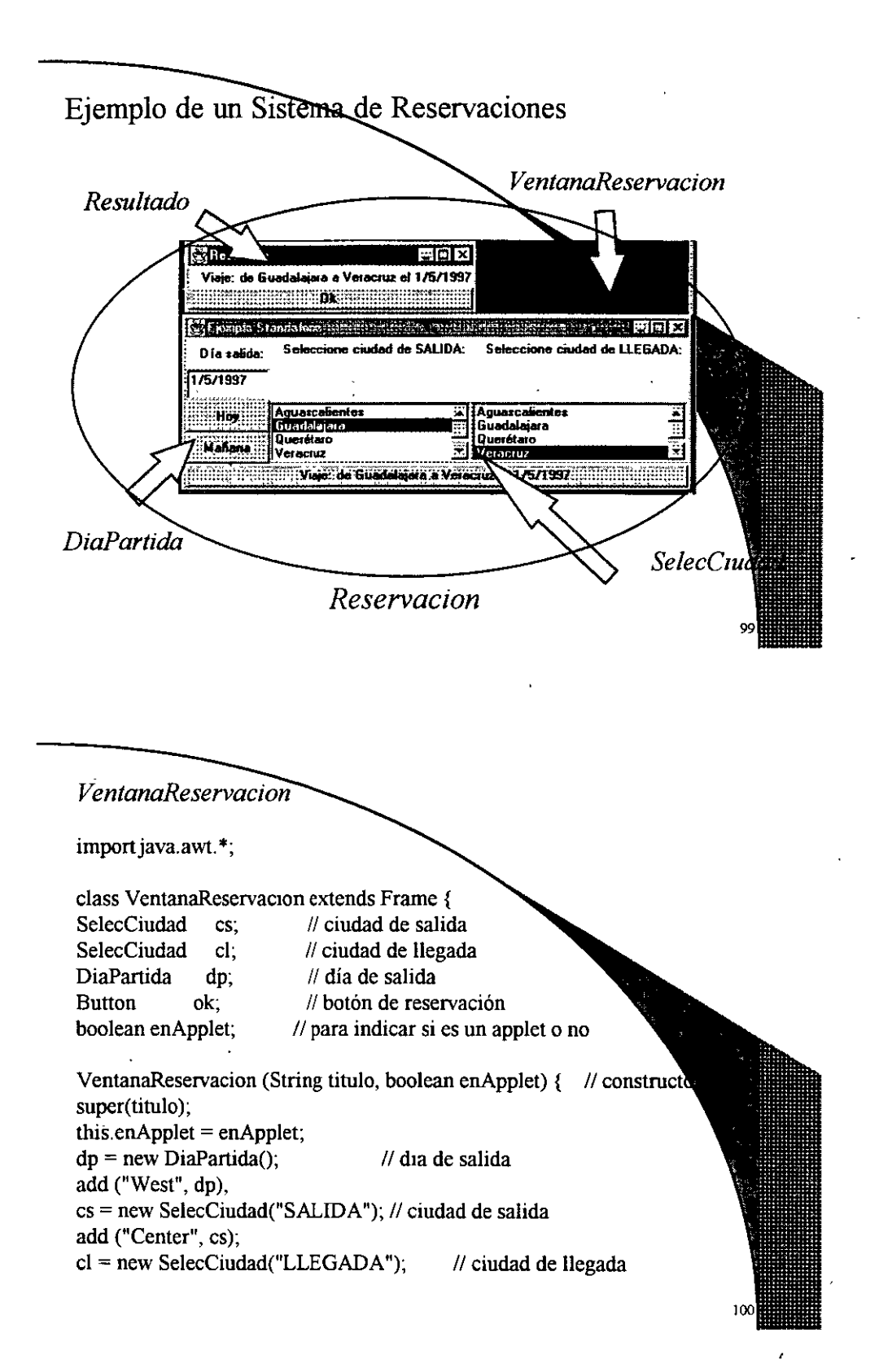

## VentanaReservacion add ("East", el);' ok = new Button("cualquiera"); ActualizaBoton(); add("South",ok);  $pack()$ ;  $\qquad \qquad \text{// dimensions la ventain' }$ show();  $\frac{1}{3}$   $\frac{1}{3}$  y la mostramos! } public boolean handleEvent(Event e) { if (e.id = Event. WINDOW\_DESTROY)  $\{$ if (enApplet) dispose(); else System.exit(O); }  $if ( (e.target=-dp) || (e.target=-cs) || (e.target=-cl) )$ ActualizaBoton(); if (e.target==ok) Activar();

VentanaReservacion return super.handleEvent(e); } String ActualizaBoton() { StringBuffer b = new StringBuffer("Viaje: de "); if (cs. getDescription() != null) b.append(cs. getDescription else b.append("?");  $b$ .append("  $a$ "); if (cl.getDescription() != **null)** b.append(cl.getDescription()); else b.append("?"); b.append(" el "); if  $(dp.getDescription() != null) b.append(dp.getDescription()$ ; else b.append("?/?/?"); ok.setLabel(b.toString()); retum b.toString(); }

VentanaReservacion void Activar() { if ((cs.getDescription() != null) && (cl.getDescription() != null))  $Resultado result = new Resultado("Resultado")$ ;  $Actualizable()$ ; else ok.setLabel("Especúicación incompleta!"); } . } **DiaPartida** import java.util.\*; import java awt.\*; class DiaPartida extends Panel { private TextField elDia; private Button hoy; private Button diasiguiente; DiaPartida() { setLayout (new GridLayout  $(4,1)$ ); elDia = new TcxtField(); elDia.setText(GetHoy()); .hoy= new Button ("Hoy"), diasiguiente = new Button ("Mañana"); add (new Label ("Día salida: ")); add (elDia); add (hoy), add (diasiguiente); }

9

## DiaPartida

private String GetHoy() { Date  $d = new Date();$ int dia =  $d.getDate()$ ; int mes =  $d$  getMonth()+1; int anio =  $d.getYear() + 1900;$ return dia+"/"+mes+"/"+anio; } private String GetManana() { Date  $d = new Date()$ ; int dia = d.getDate()+1; int mes =  $d$  getMonth()+1; int anio =  $d.getYear() + 1900;$ 

## switch (mes) {

- case (1):
- case (3):
- case  $(5)$ :
- case (7):
- case (8):

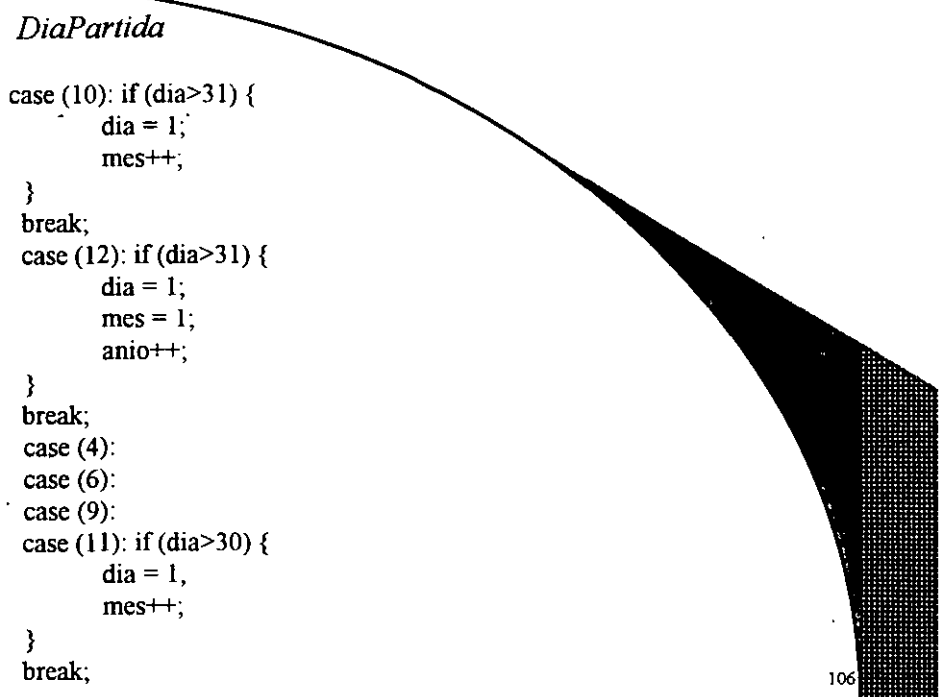

## *DiaPartida*

```
default: if (dia>28) {
        dia = 1;} 
} 
        mest+;
```

```
return dia+'r/"+mes+"/"+anio; 
}
```
public String getDescription() { return elDia.getText(); }

public boolean bandleEvent (Event e) { if (e.target  $==$  hoy) { elDia.setText(GetHoy()); e.target=this; }

### *DiaPartida*

}

 $if (e.target = *diasiguiente*)$ e!Diá.setText(GetManana()); e. target=this; } if (e.target  $=$  elDia) { e.target=this; } return super.bandleEvent(e); }

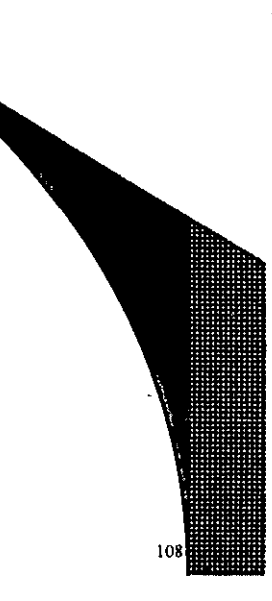

10

### SelecCiudad

importjava.awt.\*; class SelecCiudad extends Panel { private List lista Ciudades;

SelecCiudad (String salidaOllegada) { setLayout (new BorderLayout (20,20));

StringBuffer titulo= new StringBuffer(); titulo.append("Seleccione ciudad de"); titulo.append(salidaOllegada); titulo.append(": "); add("North", new Label(titulo.toString()));

// armamos la lista de ciudades, que va a ser un List:  $listaCiudades = new List (4, false);$ listaCiudades.addltem(" Aguascalientes"); listaCiudades.addltem("Guadalajara"); listaCiudades.addltem("Querétaro");

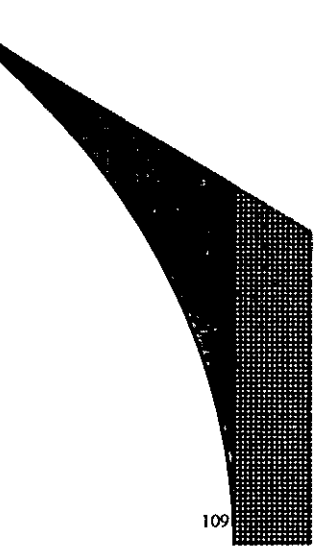

*SelecCiudad* 

} }

listaCiudades.addltem("Veracruz"); listaCiudades.addltcm("Zacatecas"), add("South", listaCiudades); }

public String getDescription() { return listaCiudades.gctSclectcdltem();

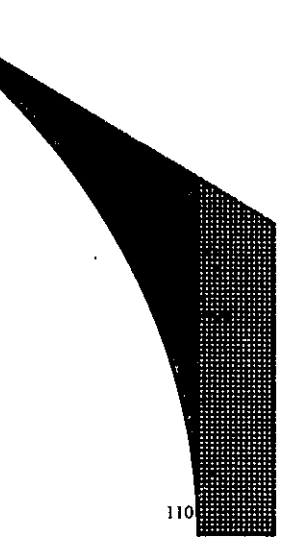

#### *Resultado*

import java.awt.\*; class Resultado extends Frame { Button r ok; Resultado (String titulo, String texto) {//constructor super(titulo); } Label  $r_1$ lbl = new Label(texto); r  $ok = new Button("Ok");$ add("Center", r\_lbl), add("South", r\_ok); pack(); show(); pubhc boolean handleEvent(Event e) { if  $((e.id == Event.WINDOW$  DESTROY) $||(e.target==r_ok))$ dispose(); // cierra esta ventana pero no la aplicación retum super.handleEvent(e); }

### *Reservación*

**importjava.awt.** \*; import java.applet. \*;

public class Reservacion extends Applet {

public static void main (String arg[]) { new VentanaReservacion("Ejemplo Standalone", true); }

public void init() {  $\frac{1}{1}$  se ejecuta al abrirse un applet new VentanaReservacion("Ejemplo Applet", false); }

}

 $11$ 

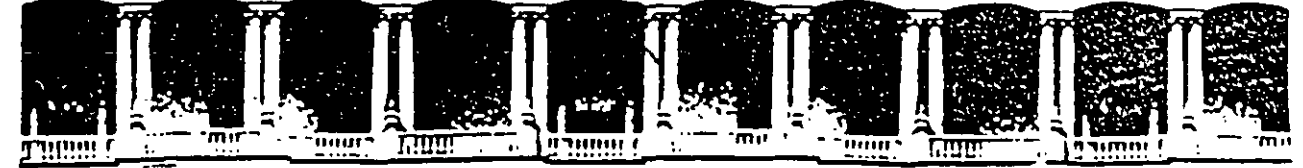

## **FACUL TAO DE INGENIERIA U.N.A.M. EDUCACION**

*¡* 

*Programación Básica en Java ..* 

*Instructores :*  Ing. José Luis Santiago Rodríguez Ing. Arturo Velásquez Mayoral

Facultad de Ingeniería, UNAM División de Educación Continua Abril 1997

-·

Palacio de Mineria Calle de Tacuba S Primer piso Deleg. Cuauhtémoc 06000 México, D.F. APDO. Postal M-2285 Teléfonos: 512-8955 512-5121 521-7335 521-1987. Fax 510-0573 521-4020 AL 26

```
} 
        append(" Convertible.acelerar()"); 
        super.acelerar() ; 
public void descapotar() { append(" Descapotar() ") ; } 
public static void main(String args[)) { 
} 
       Convertible x = new Convertible() :
       x.encender() ; x.acelerar() ; 
       x.frenar() ; x.apagar() ; 
       x.descapotar() ; x.print() ; 
       System.out.println("Probando la clase base :") ; 
       ·Auto.main(args) ;
```
Cuando se hereda de una clase, se obtiene un subobjeto de la clase base dentro de la derivada. Java automáticamente inserta llamadas al constructor de la clase derivada. Para llamar explícitamente a algún constructor de la clase base se utiliza la palabra reservada **super,** con la lista de argumentos que sea necesario utilizar.

### Ejercicio

}

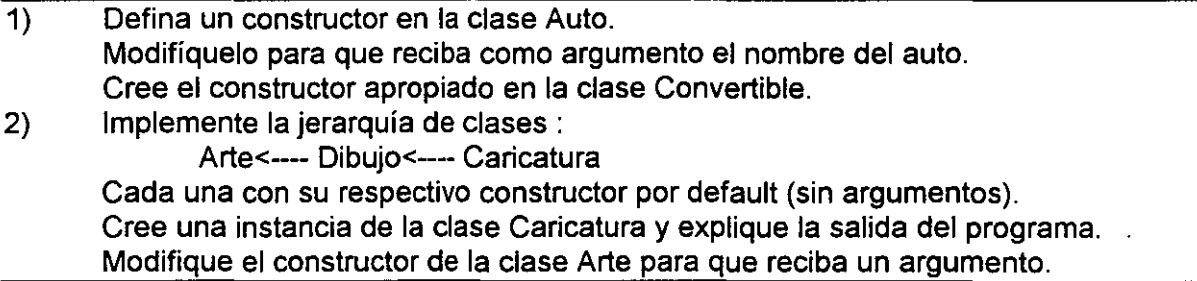

La composición es generalmente utilizada cuando se requieren características de una clase existente, mas no su interfaz. Es común combinar composición y herencia para crear clases. Por ejemplo se pueden crear objetos miembros públicos en la definición de una clase. Esto es seguro, siempre que los objetos utilizados empleen apropiadamente los principios de encapsulamiento.

### Ejercicio

Implemente la clase Sedan de acuerdo a los siguientes requerimientos :

El sedan debe estar compuesto por un Motor que se puede encender, acelerar ó parar. Debe tener cuatro Llantas, las cuales podrán Inflarse con una presión dada.

Tendrá dos Puertas, que se podrán abrir o cerrar. A su vez cada puerta debe tener una Ventana, que podrá subirse o bajarse.

Cree una subclase llamada Compacto que se derive de Sedan.

Pruebe los siguientes mensajes con un objeto tipo Compacto :

vocho.puertalzquierda.ventana.subir() ;

'

vocho.motor.encender();

vocho.llanta[O].inflar(28) ;

4.5.7.3. La palabra reservada final.

Esta palabra reservada tiene diferentes significados dependiendo del contexto en el que es usada, pero en términos generales significa que algo no puede ser modificado.

Cuando se utiliza con primitivas, la palabra reservada **final** indica que el valor es constante, pero cuando· se trata de objetos entonces la referencia al objeto es la que no cambia, pero el estado del objeto si puede modificarse. La referencia al objeto debe inicializarse en el punto de declaración.

Considere el siguiente ejemplo :

```
11: FinaiData.java 
import java.util.* ; . 
class Valor { 
        public int i = 1 ;
} 
                       1 
public class FinalData {
} 
        public static final int const1 = 11;
       final int i1= (int)(Math.random()*20); 
        static final int i2=(int)(Math.random()*20) ; 
        Valor v1 = new Valor() ; 
        final Valor v2 = new Valor();
        public static void main(String args[ )) { 
               FinalData f1 = new FinalData();
               f1.const1 ++ ; 
       } 
               f1.v2.i ++; 
               f1.v1 = new Valor();
               f1.v2 = new Valor();
               FinalData f2 = new FinalData() ;
               System.out.println("f1.i1 = "+f1.i1+", f1.i2 ="+f1.i2); 
                System.out.println("f2.i1 = "+f2.i1+", f2.i2 ="+f2.i2);
```
Los métodos tipo **final** se utilizan, por un lado, para prevenir que una clase derivada cambie la implementación del método, pero mas predominantemente por eficiencia. Al declarar un método como final, el compilador convierte las llamadas en línea. Esto significa que el compilador, al ver esta palabra reservada, no sigue el mecanismo normal de llamada a un método, *y* en cambio lo substituye con una copia del código del método.

Cuando se especifica una clase entera como **final** entonces no puede heredarse desde esta clase. Esto implica que todos los métodos de una clase final son implícitamente tipo fina, ya que no hay opción de sobreescribirlos.

4.5.7.4. Inicialización con herencia.

Consideremos ahora el proceso completo de inicialización tomando en cuenta la herencia.

```
//: Hormiga.java 
 import java.util.*; 
 class Insecto { 
       int i = 9;
       int i;
}.
       public Insecto() { 
       } 
             prt("i = "+i+11
, j = "+j); 
             i = 77:
       static int x = \text{prt} ("static Insecto.x inicializado");
       static int prt(String s) { 
      } 
             System.out.println(s); 
             retum 45; 
 public class Hormiga extends Insecto { 
       int k = \text{prt}("Hormiga.k inicializado");
       public Hormiga() { 
 } 
                   prt("k = "+k);prt("j = "+j);prt("x = "+x);prt("super.x = "+super.x);} 
       static int x = \text{prt} "static Hormiga.x inicializado");
       static int prt(String s) { 
       } 
             System.out.println(s); 
             retum 63; 
       public static void main(String args[]) { 
             prt("Constructor de Hormiga:"); 
             new Hormiga(); 
      }
```
La primera cosa que sucede cuando se corre Hormiga es que se localiza la clase. En el proceso de carga, el interprete identifica que tiene una clase base, la cual carga. Esto ocurre se cree o no un objeto de la clase Hormiga. Si la clase base estuviera basada en otra, entonces la segunda clase se cargaría, y así sucesivamente. Posteriormente, se realiza la inicialización de los miembros tipo **static** en la clase raíz (en este caso Insecto), luego en la siguiente clase derivada, y asi sucesivamente.

En este punto todas las clases necesarias han sido cargadas de forma que se pueden comenzar a crear objetos. Al hacerlo, todas las primitivas del objeto son inicializadas a su

3

valor por default y los objetos se hacen apuntar a null. Entonces el constructor de clase base se llama. La construcción de la clase base sigue el mismo proceso Después de que  $\degree$ : se completa el constructor de la clase base, los campos son inicializados, en el orden en que aparecen. Finalmente el resto del cuerpo del constructor se ejecuta.

#### 4.5.8. Polimorfismo.

 $\ddot{\cdot}$ 

Al usar herencia uno puede tratar objetos de una clase derivada como si fueran de la .clase base. Esto permite que muchos tipos (derivados de la clase base) se traten como si fueran de un solo tipo, y exista código que trabaje para todos ellos igualmente. Veamos el siguiente ejemplo.

//: Musica.java

import java.util.\*;

```
class Instrumento { 
     public void play() {
```

```
System.out.println("lnstrumento.play()");
```

```
} 
static void afinar(lnstrumento i) {
```
 $\bar{\Lambda}$ 

```
System.out.println("lnicia afinacion:");
```

```
i.play(); 
}
```

```
class Cuerdas extends Instrumento { 
     public void play() { 
          System.out.println("Cuerdas.play()");
```

```
} 
            } -
```
. }

Ŵ

```
public class Musica { 
} 
     public static void main(String args[]) {
           Cuerdas c = new Cuerdas();
           lnstrumento.afinar(c); 
     }
```
Es interestante ver en este ejemplo como se utiliza el método afinar(), que acepta como argumento un objeto tipo Instrumento. Desde main() se le llama con una referencia a un objeto tipo Cuerdas. A primera vista pudiera parecer extraño que un método acepte un tipo diferente al que tiene definido en su declaración de argumentos, sin embargo, debemos damos cuentas que no puede haber ninguna llamada a un método de Instrumento en afinar() que no este en Cuerdas también. Dentro de afinar() el código funciona para cualquier objeto tipo Instrumento, así como para objetos derivados de el. . Al acto de utilizar el objeto tipo Cuerdas como si fuera un objeto Instrumento se le llama upcasting.

Uno podría preguntarse si no sería mas simple crear un nuevo método afinar() que acepte un objeto tipo Cuerdas. Si se tomara esa decisión, entonces habría que crear un nuevo método afinar() cada vez que se creara una nueva definición de clase tipo Instrumento.

Ejercicio Defina una clase Percusiones como un tipo de Instrumento. Afínelo.

Para lograr el comportamiento polimorfico Java utiliza lo que se conoce como "dynamic binding", que implica que las llamadas a los métodos se conectan con el cuerpo del método en tiempo de ejecución. Todos los métodos en Java utilizan dynamic binding a menos que se hayan declarado como **final.** 

Ejercicio

Implemente la jerarquía de clases Figura <---Circulo . <---Triangulo <---Cuadrado

con los métodos dibujar() y borrar().

Cree un una clase Polimorfismo, y desde el main() cree un objeto utilizando : Figura  $c = new Circulo()$ ; ¿Que pasa si llama al método c. dibujar() ?

Veamos ahora como podríamos sacar provecho del polimorfismo. En el ejercicio anterior insertemos el siguiente código:

```
class Figuras { 
} 
      públic static Figura randFigura() { 
     } 
           switch((int)(Math.random()*3)) { 
                 default: 
           } 
                 case O: retum new Circulo(); 
                 case 1: retum new Triangulo(); 
                 case 2: return new Cuadrado(); 
public class Polimorfismo { 
} 
     public static void main(String args[]) {
           Figura f[ = new Figura[10];
           for(int i=0; i< f.length; i++) \{} 
     } 
                 f[i] = Figuras.randFigura(); 
                 f[i].dibujar();
```
La clase Figuras contiene un método estático que regresa un apuntador a un objeto elegido de manera aleatoria. Note que en cada sentencia **retum** de este método esta

'

ocurriendo upcasting. Dentro de main() se sabe que se tiene un array de objetos tipo ..... Figura, pero no se sabe nada mas específico. Este ejemplo ilustra claramente el concepto de dynamic binding.

### Ejercicio

En, el ejemplo de Musica defina dentro de la clase Musica un método afinaTodos() que reciba como argumento un array de Instrumentos y los afine. Desde el main() cree un array con dos elementos, uno de Cuerdas y otro de Percusiones y haga una llamada al método afinaTodos() .

> ċ.  $\mathbf{v}_{\rm{av}}$

## •... ,. 4.5.8.1. Clases *y* métodos abstractos

Se crea un clase abstracta cuando se desea manipular un conjunto de clases a través de una interfaz común. Todos los métodos de las clases derivadas serán llamados usando el" mecanismo de dynamic binding. Es importante ·notar que si los argumentos de un método en una clase derivada no coinciden con los de la clase base, entonces no se sobreescribe el método sino se hace overloading.

El el caso de Musica.java, puede ser que la clase Instrumento únicamente se utilice para definir la interfaz, y por lo tanto no tenga sentido que el método play() haga nada. El mecanismo en Java para lograr esto es utilizando la palabra reservada abstract. Por ejemplo en el caso de la definición del método play() utilizaríamos : ·

- $\frac{1}{2}$  ,  $\frac{1}{2}$  ,
	- abstract void play() ; //No hay implementación !

 $\ddot{\phantom{a}}$ 

Una clase que contiene un método absiracto se llama una clase abstracta. Si una clase contiene uno o más métodos abstractos, la clase misma debe ser definida como abstract.

Una característica de las clases abstractas es que no pueden crearse· instancias de dicha clase. Si en un clase derivada de una clase abstracta no se implementan todos los métodos abstractos de la clase base, entonces la clase derivada debe indicarse como abstracta.

#### Ejercicio

Modifique la clase Instrumento para hacerla abstracta.

### 4.5.8.2. Interfaces.

La palabra reservada interface lleva el concepto de abstracción un paso mas adelante. Puede pensarse en una interfaz como una clase abstracta pura. Permite al programador establecer la forma de una clase : nombre de los métodos, lista de argumentos y tipos de retomo, pero nada mas. No hay cuerpos de métodos ni variables. Una interfaz dice : "esto es lo que todas las clases que implementen esta interfaz deben hacer". De forma que cualquier código que use una interfaz sabe que métodos pueden ser llamados.

Para crear un interfaz, se usa la palabra reservada interface en lugar de class. Para hacer que una clase se comporte de acuerdo a una interfaz se utiliza la palabra reservada implements. Lo que dice es "la interfaz en como se ve y aquí esta como funciona". Una vez que se implementa una interfaz, esta implementación se convierte en una clase ordinaria que puede extenderse de la manera vista.

Una interfaz tambien puede tener datos de tipo primitivo, pero estos son implicitámente de tipo static final, así que tienen el efecto de ser constantés<sup>u</sup>definidas en tiémpo de compilación.<br>compilación.

e de la construction de la construction de la construction de la construction de la construction de la constructio<br>Esperanto de la construction de la construction de la construction de la construction de la construction de

Modifique la clase Instrumento para hacerla una interfaz. Modifique el resto del programa Musica.java para reflejar este cambio. Ŵ

·r

 $\mathcal{A}^{\infty}$  .

Como puede notar no hay diferencia entre hacer upcasting a una clase regular, un clase abstracta o una interfaz. El comportamiento es el mismo.  $1/\Omega$ 

4.5.8.3. Herencia múltiple en Java

Una interfaz no es únicamente una clase abstracta pura. Puesto  $\stackrel{N}{\text{que}}$  una interfaz no tiene implementación, es decir, no hay ningún almacenamiento asociado a ella, no existe impedimento para combinar múltiples interfaces. Esto es muy útil, ya que hay ocasiones cuando se necesita decir "un x es del tipo a  $\ddot{y}$  del tipo b y del tipo c". Aunque no es estrictamente necesario a tener una clase concreta, no puede tenerse mas que una. Se pueden tener tantas interfaces como sea necesario y cada una se convierte una clase independiente con la que podemos hacer upcasting.  $\mathfrak{t}$  :

., -

<sup>d</sup>. aztk

**l** ;•

..

 $\ddotsc$ 

.;

4Í

·. ..... ''"· . .

Considere el siguiente ejemplo :

//: Aventura.java

import java.util.\*;

interface Peleador ( public void pelea(); }

interface Nadador { public void nada();

} is the set of  $\mathcal{E}_{\mathcal{A}}$ 

 $\mathbf{1} \cdot \mathbf{2}$ 

}

interface Volador { public void vuela();

.clą́ss PersonajeDeAccion {<br>''public void pelea() { System.out.print("Personaje.pelea()");

**,J** ~ .•

. •,

7

```
class Heroe extends PersonajeDeAccion 
     implements Peleador, Nadador, Volador { 
     public void nada() { 
           System.out.println("Heroe.nada()");
} 
     4
     public void vuela() { 
           System.out.println("Heroe.vuela()"); 
     } 
public class Aventura {
} 
     static void p(Peleador x) {x.pelea();} 
     static void n(Nadador x) {x.náda();} 
     static void v(Volador x) {x. vuela();} 
     static void w(PerspnajeDeAccion x) {x.pelea();} 
     public static void main(String args[]) {
     } 
          Heroe z = new Heroe();
          p(z):
          n(z).
           v(z);
          w(z);
```
}

}

Note que a pesar de que la clase Heroe no da. una implementación para pelea(), la definición viene con la clase PersonajeDeAccion, y por lo tanto es posible instanciar objetos tipo Heroe: Como puede verse con el objeto tipo Heroe puede hacerse upcasting con cualquiera de sus interfaces. .

, . . . . . . . . .  $\sim$ 

.. :rodas. la declaraciones de •. métodos en una interfaz son por definición públicas, aún ·cuando no se 'use explíCitamente la palabra resér9ada public: Por lo tanto la implementación de dichos métodos debe ser indicada como pública.

Como una regla de dedo para decidir cuando utilizar clases abstractas y cuando interfaces podemos seguir el siguiente procedimiento : cuando se sepa que algo va a ser una clase, la primera opción es definirlo como una interfaz, y sólo si se necesita implementar algún método o definir campos entonces cambiar a una clase abstracta.

Se pueden agregar nuevos métodos a una interfaz usando herencia, y además se pueden combiñar distintas interfaces (usando la palabra reservada extends) para crear una nueva. En ambos casos .se obtiehe una nueva interfaz. Normalmente sólo se puede usar extends con una clase, pero dado que una interfaz puede crearse a partir de muchas otras, extends se puede referir en este caso a varias interfaces para construir una nueva. Simplemente se separan los nombres de las interfaces utilizando comas.

 $\cdot$  .